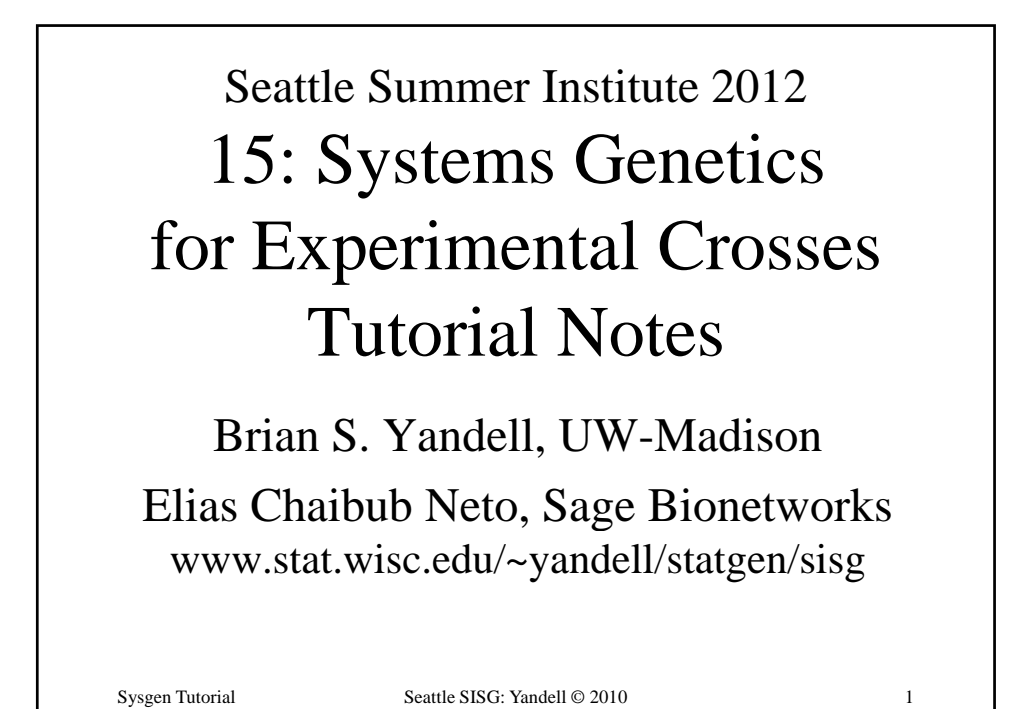

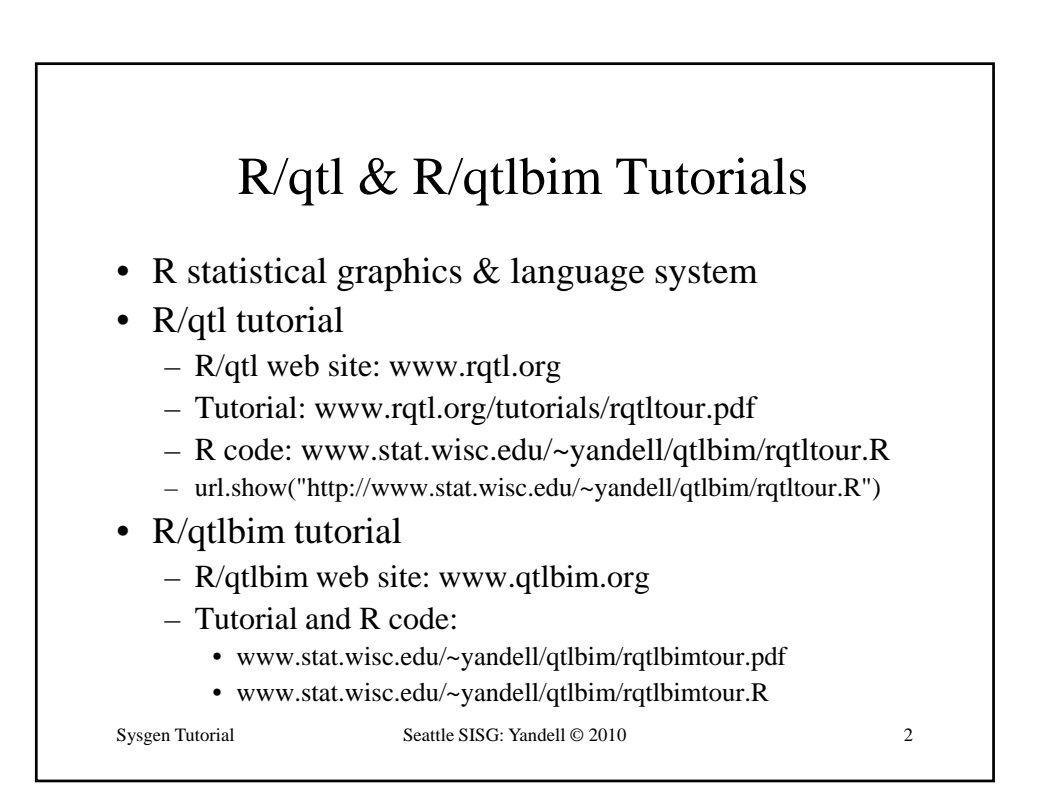

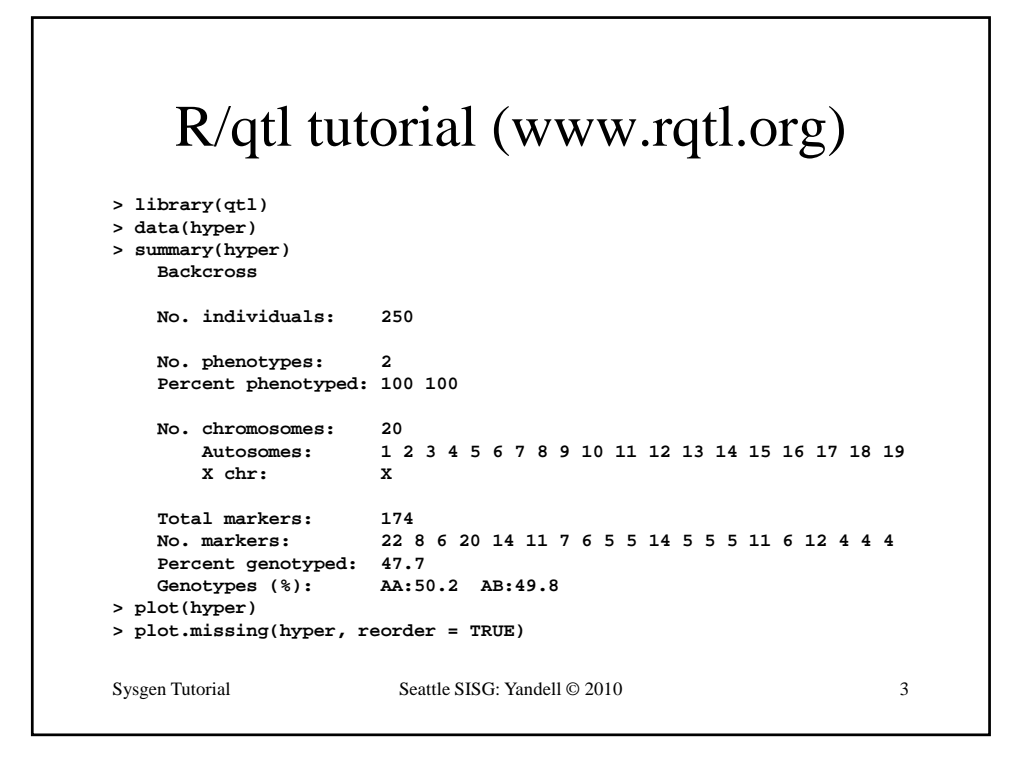

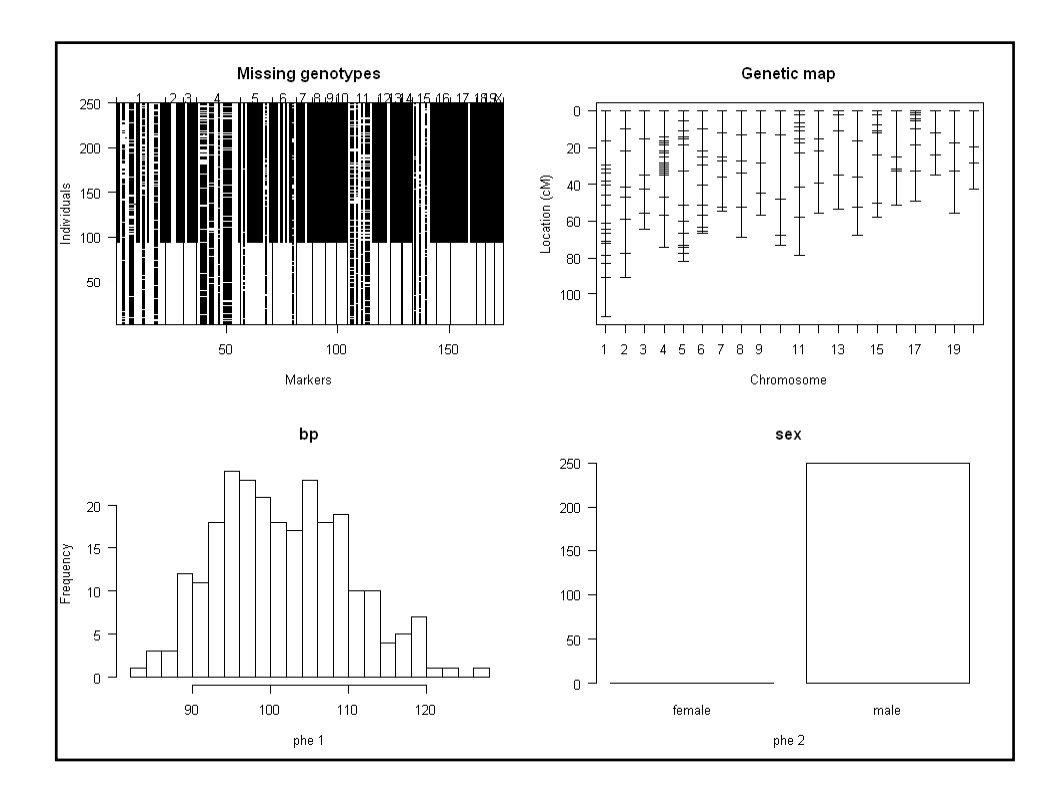

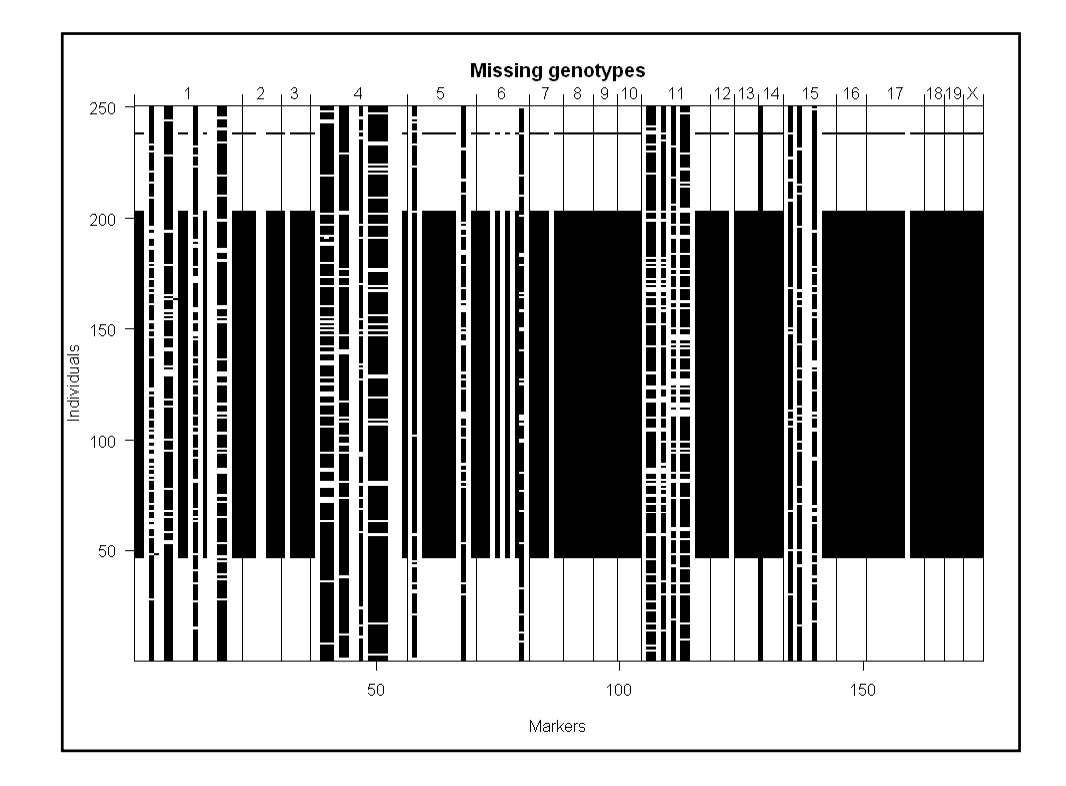

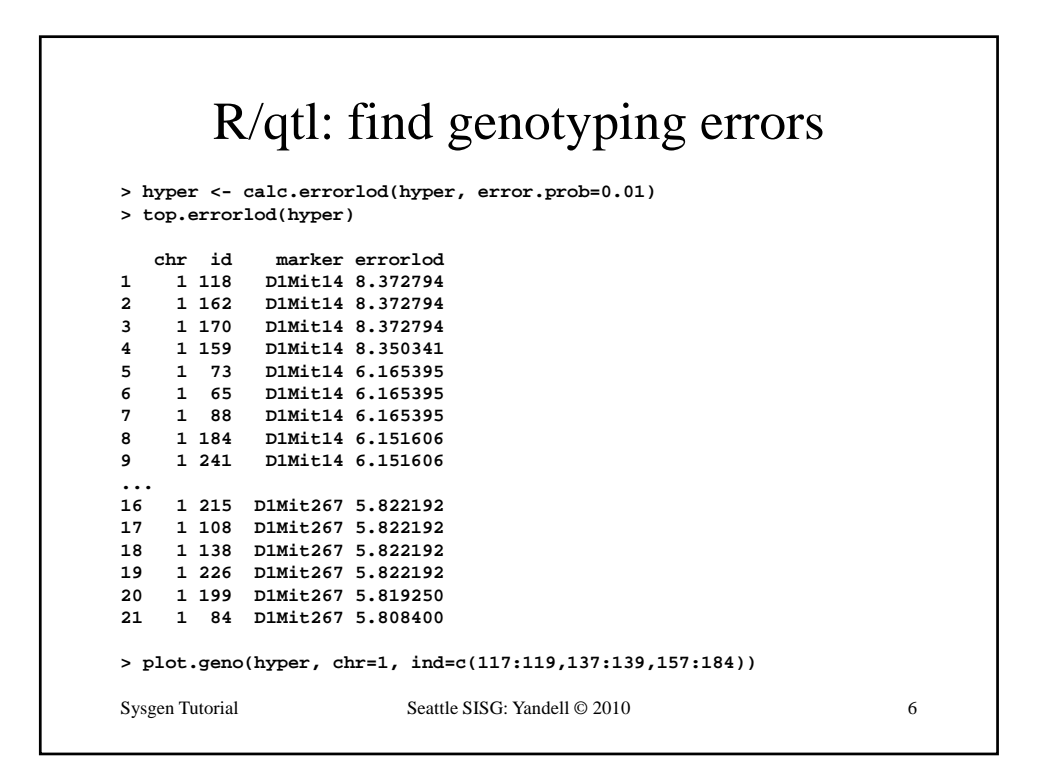

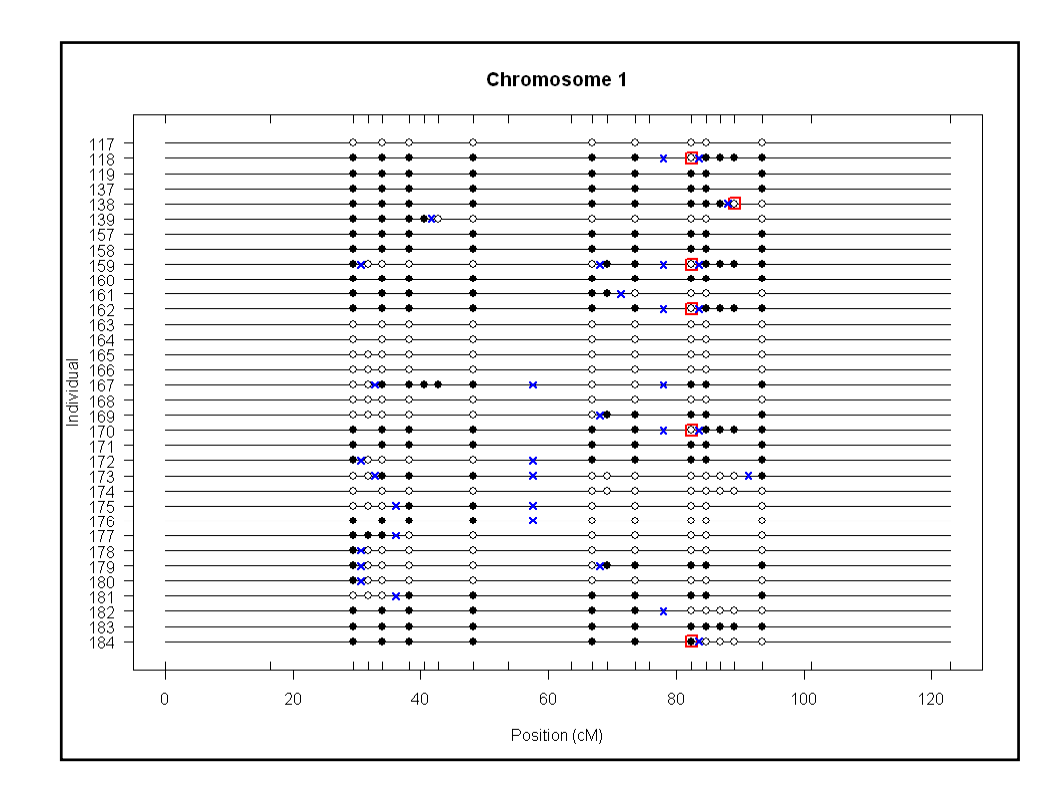

# R/qtl: 1 QTL interval mapping **> hyper <- calc.genoprob(hyper, step=1, error.prob=0.01) > out em < > out.em <- scanone(hyper) > out.hk <- scanone(hyper, method="hk") > summary(out.em, threshold=3) chr pos lod c1.loc45 1 48.3 3.52 D4Mit164 4 29.5 8.02 > summary(out.hk, threshold=3) chr pos lod** Sysgen Tutorial Seattle SISG: Yandell © 2010 8 **c pos odc1.loc45 1 48.3 3.55 D4Mit164 4 29.5 8.09 > plot(out.em, chr = c(1,4,6,15)) > plot(out.hk, chr = c(1,4,6,15), add = TRUE, lty = 2)**

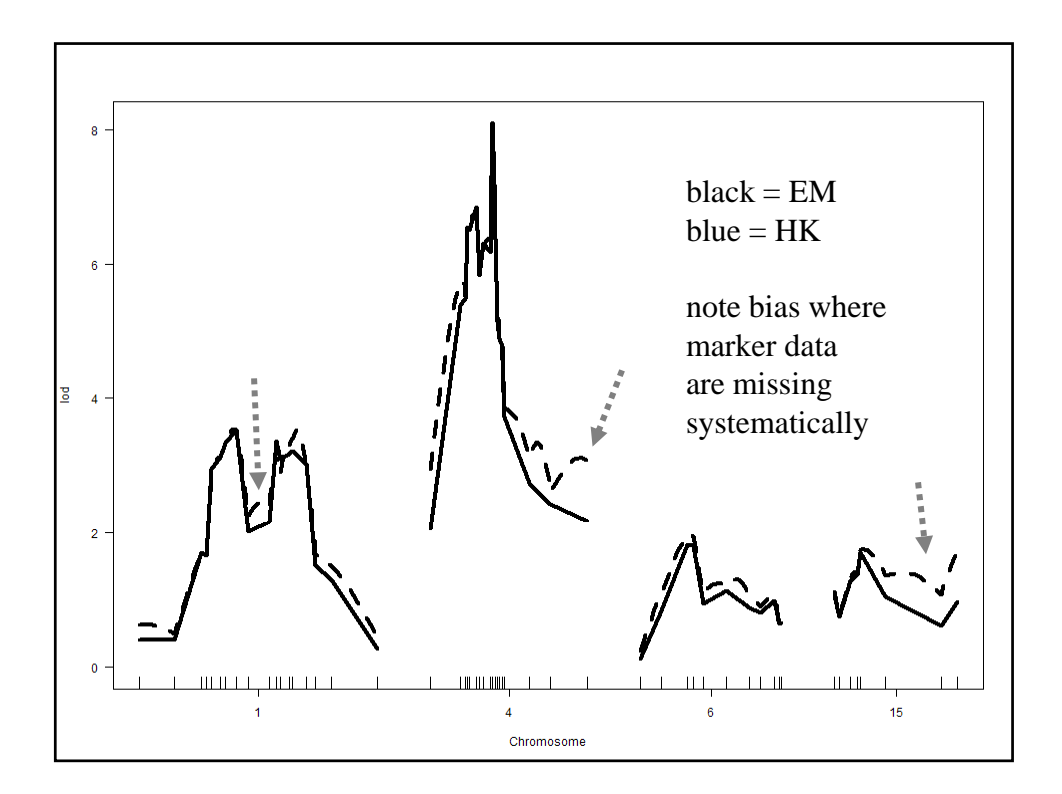

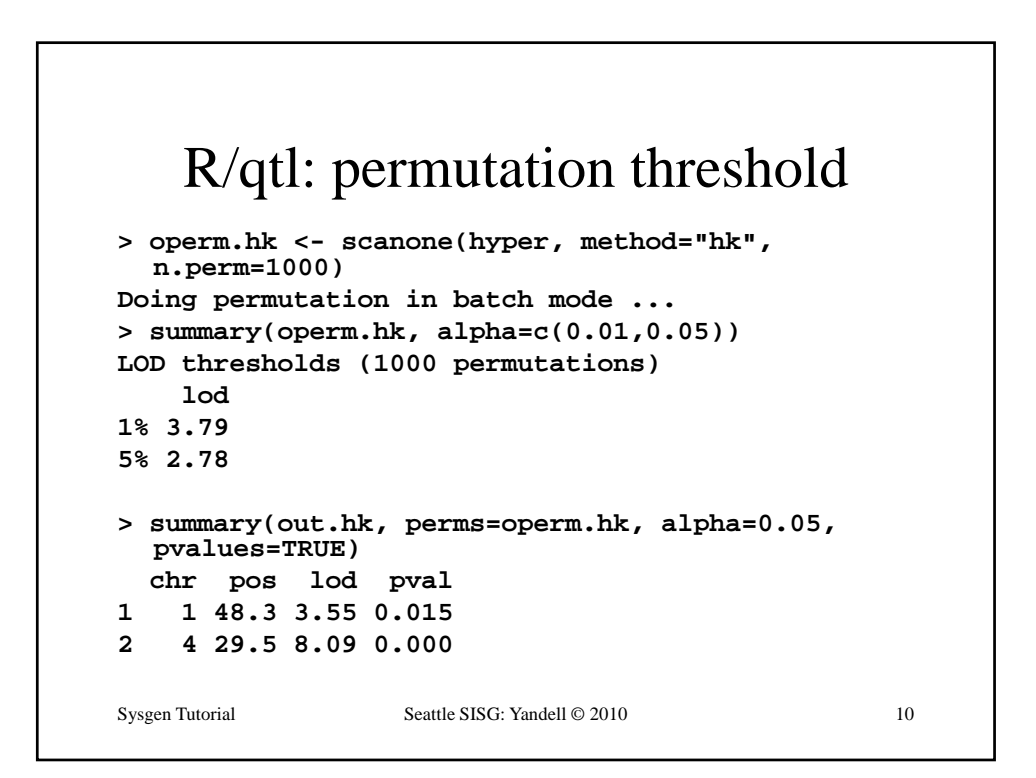

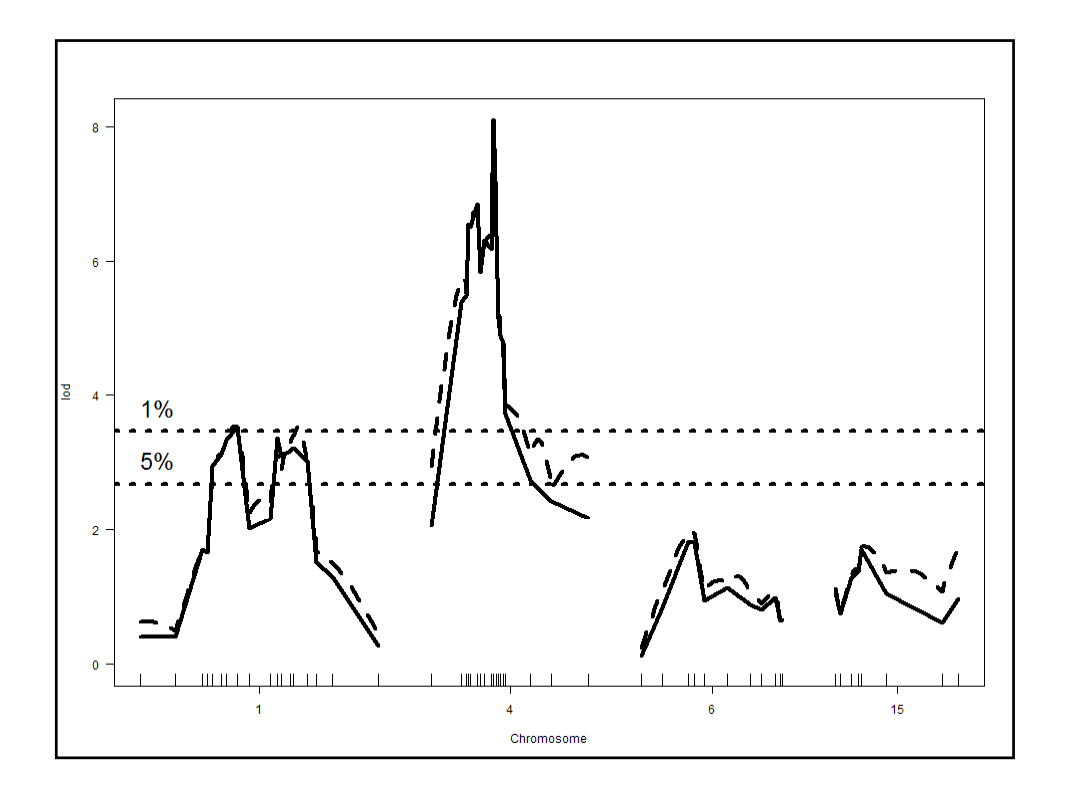

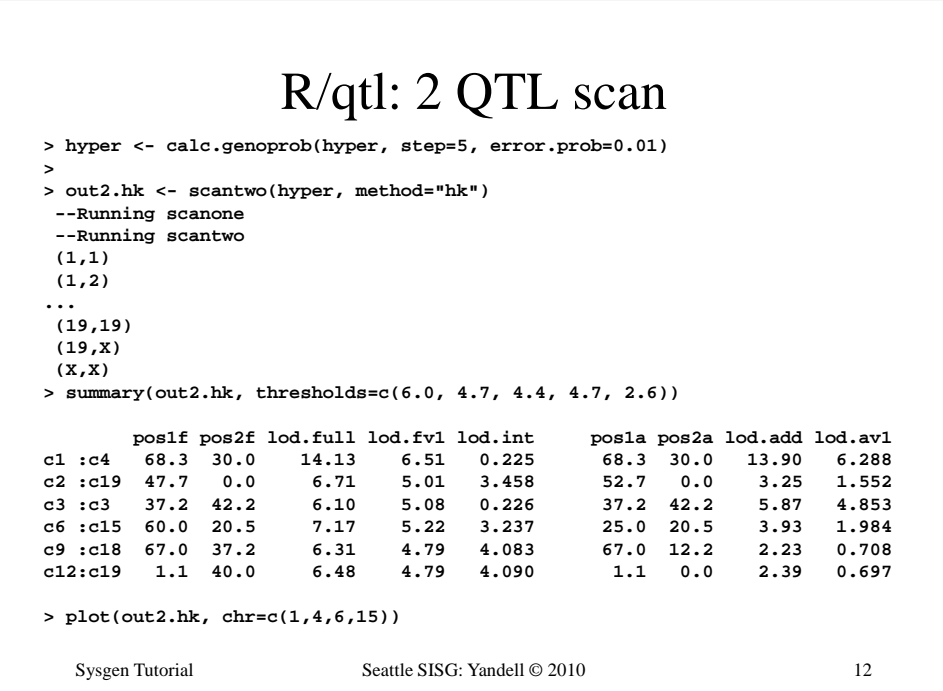

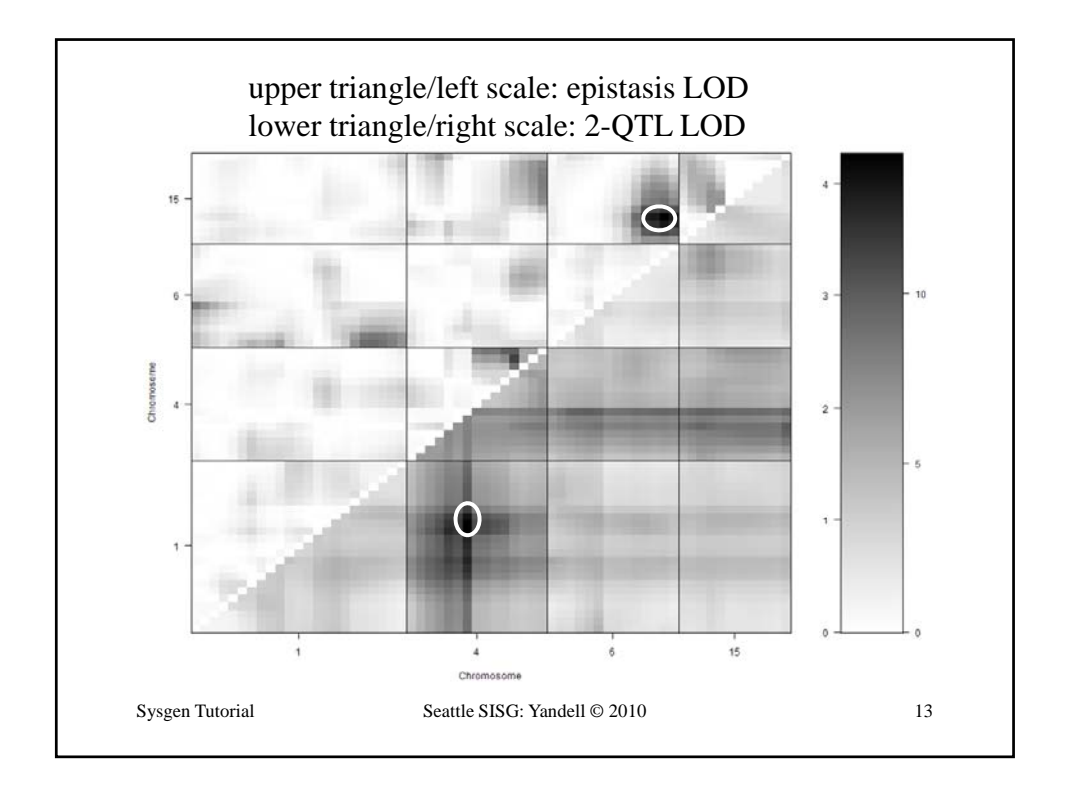

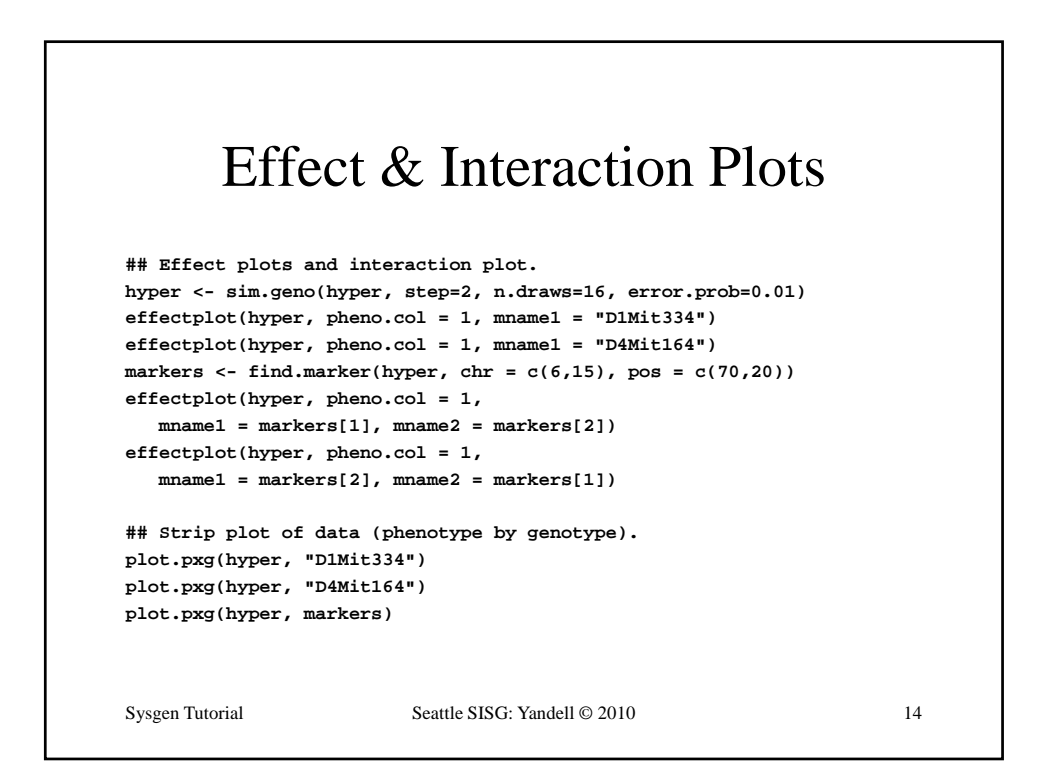

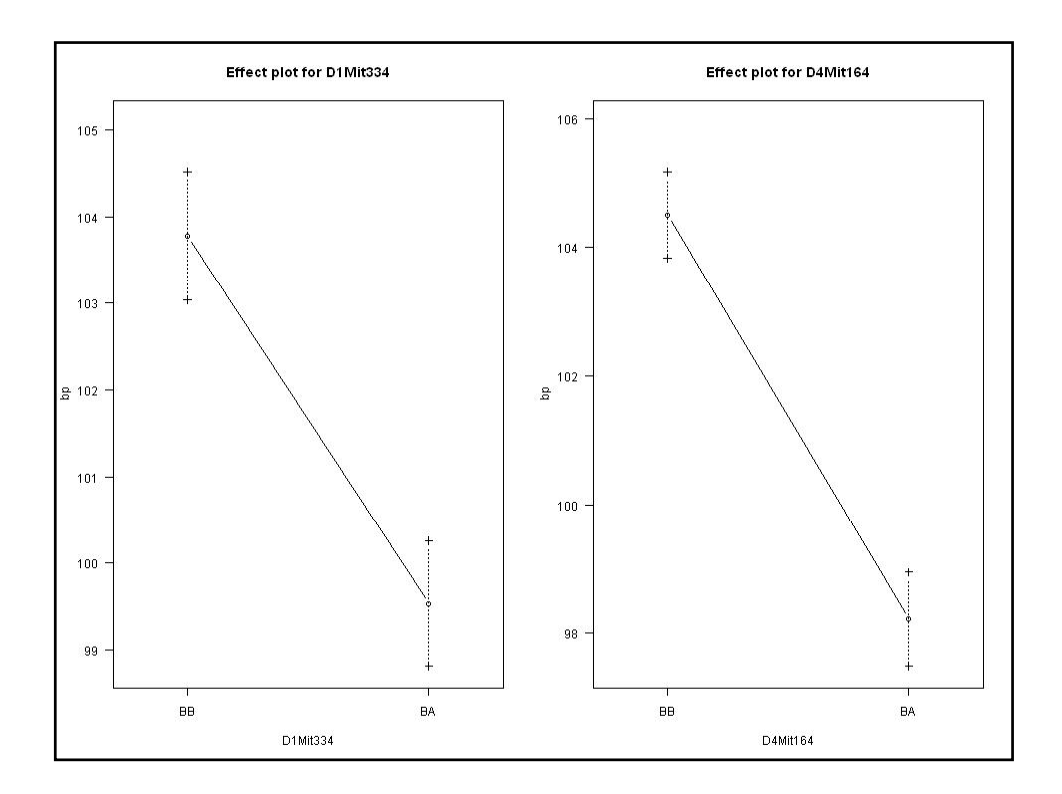

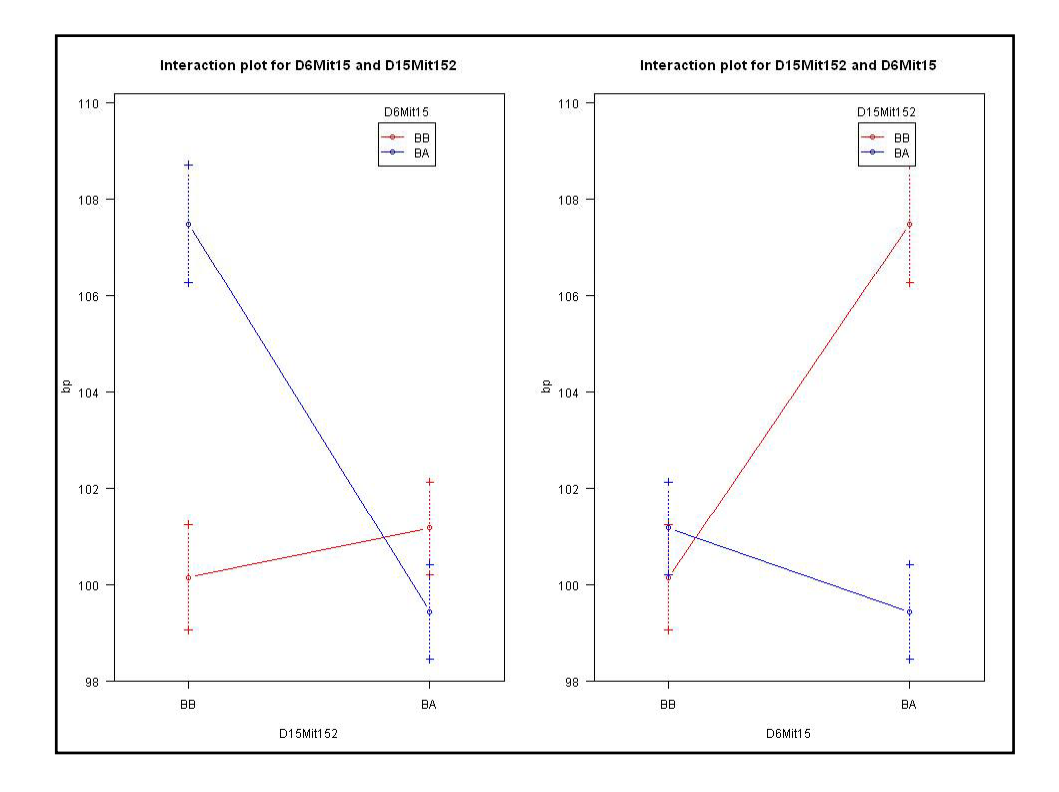

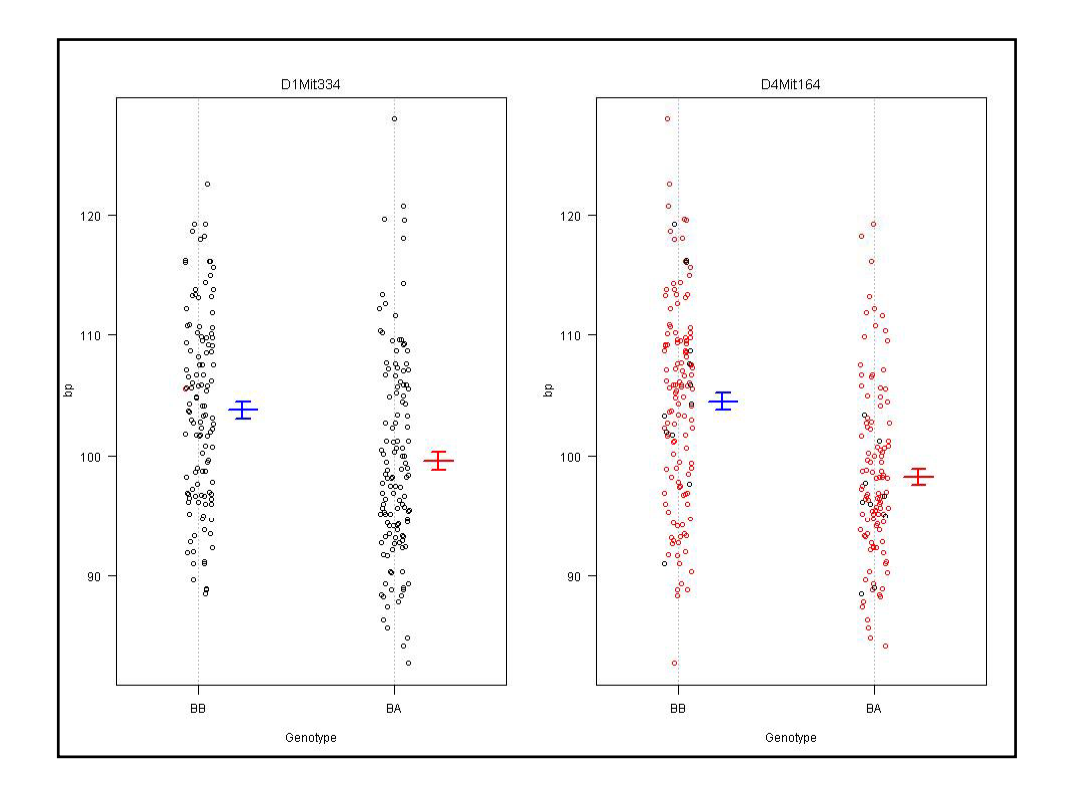

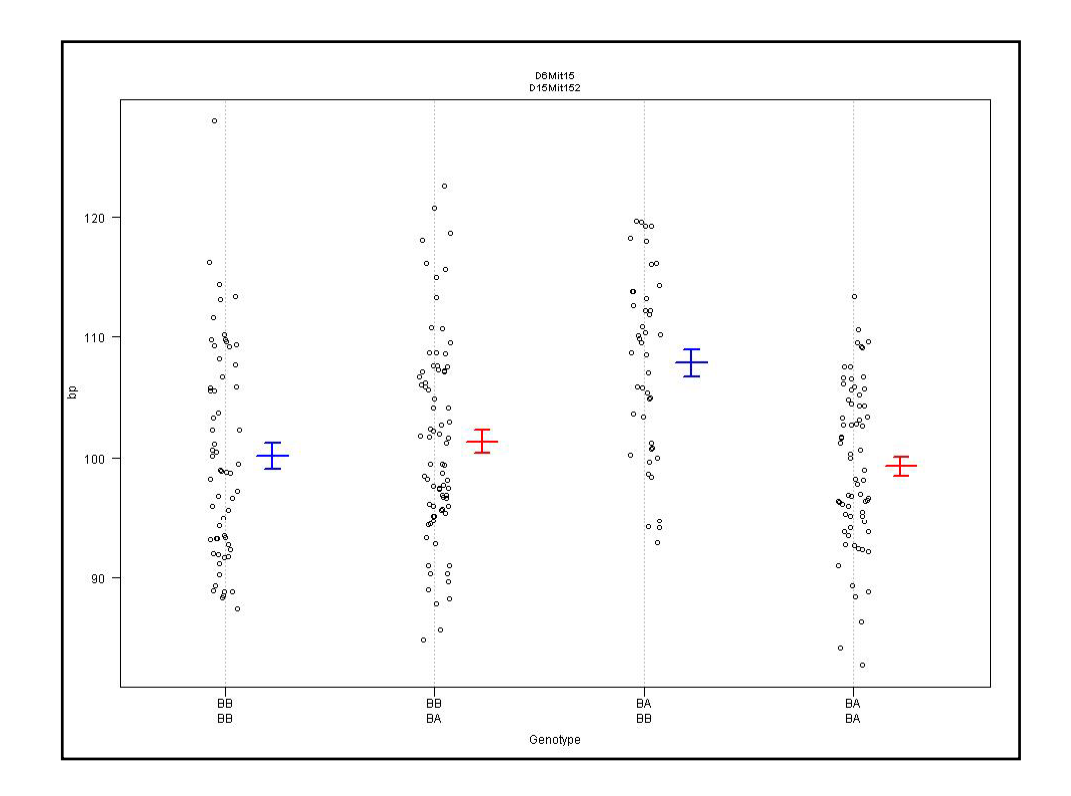

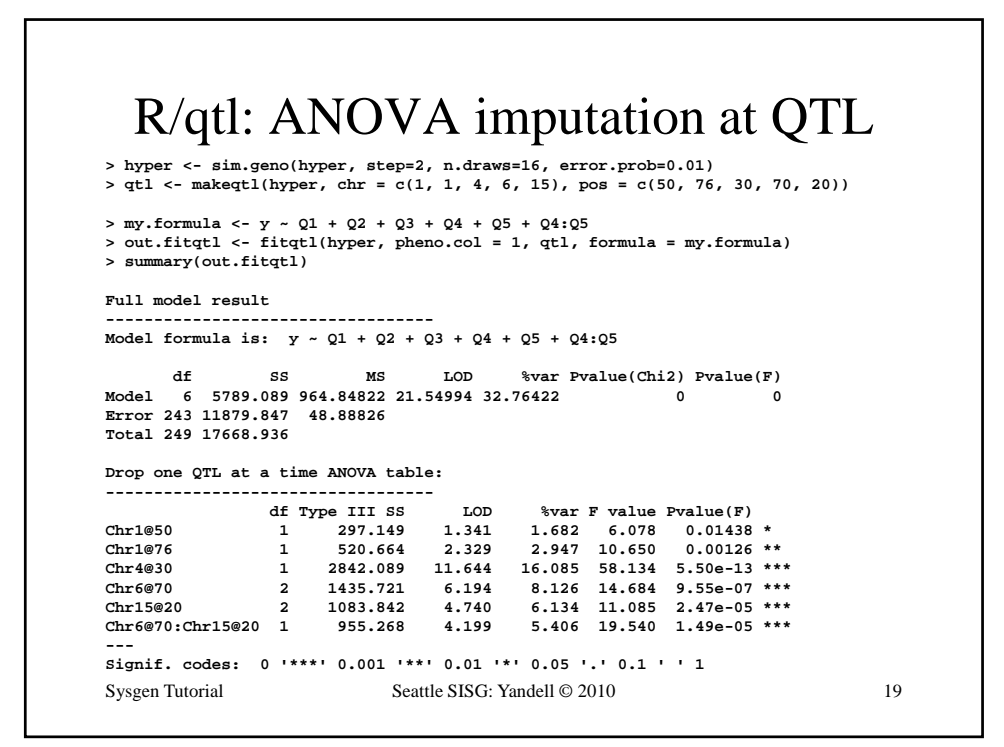

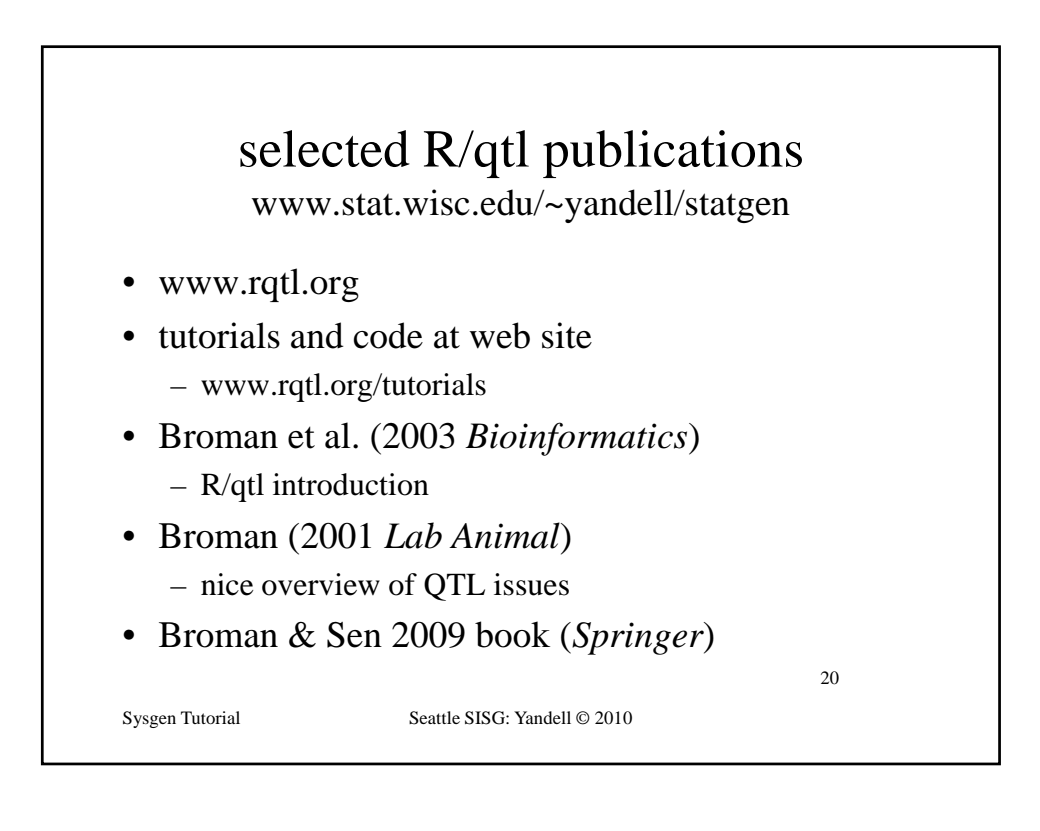

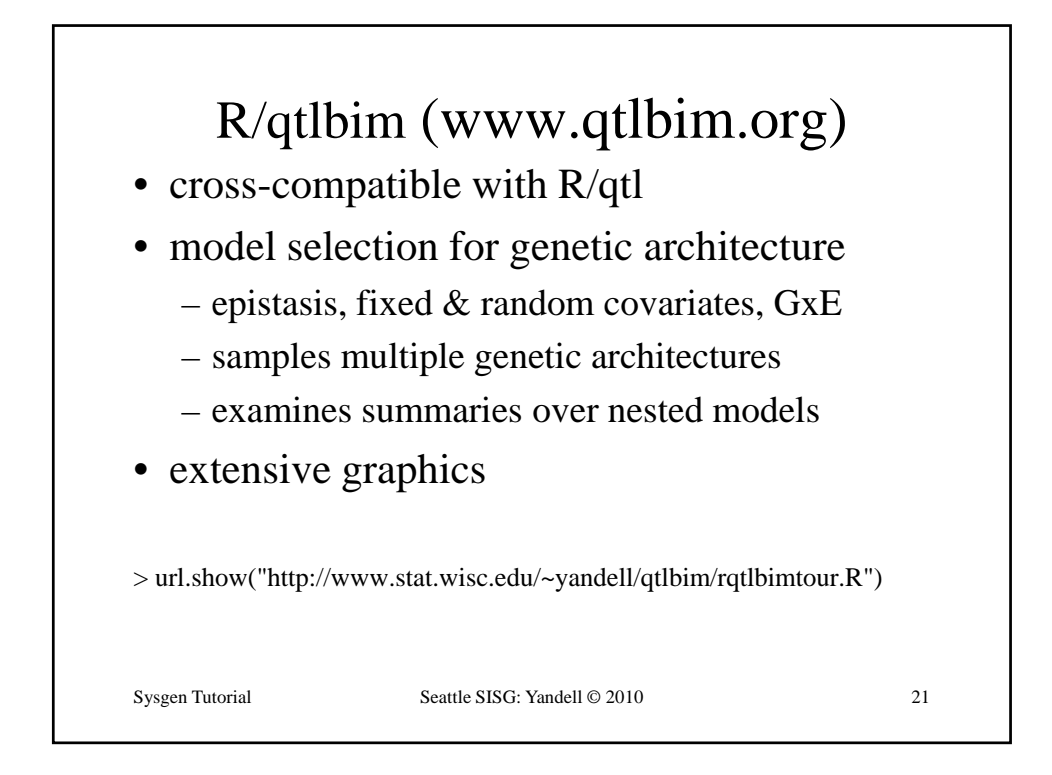

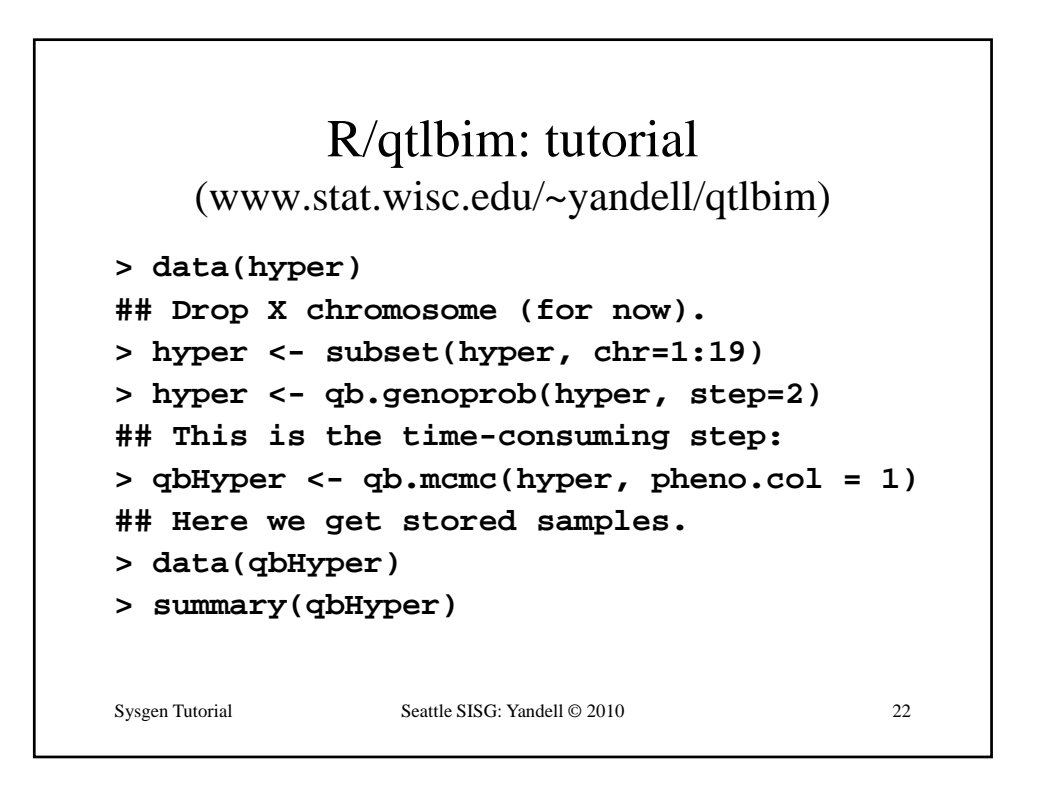

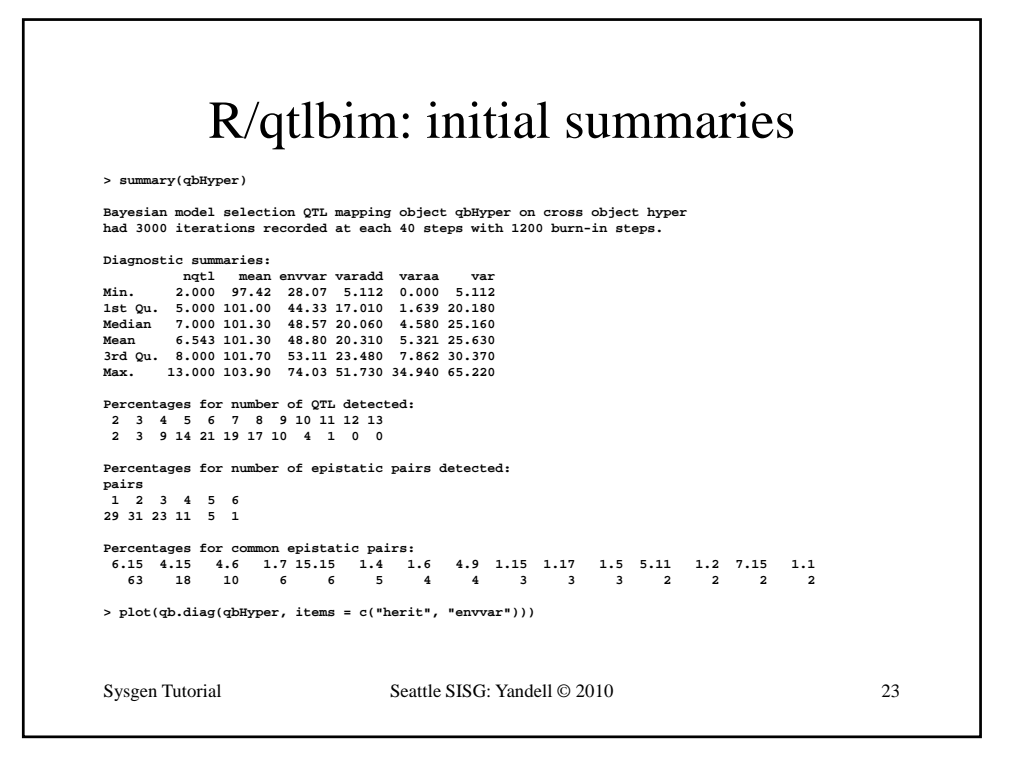

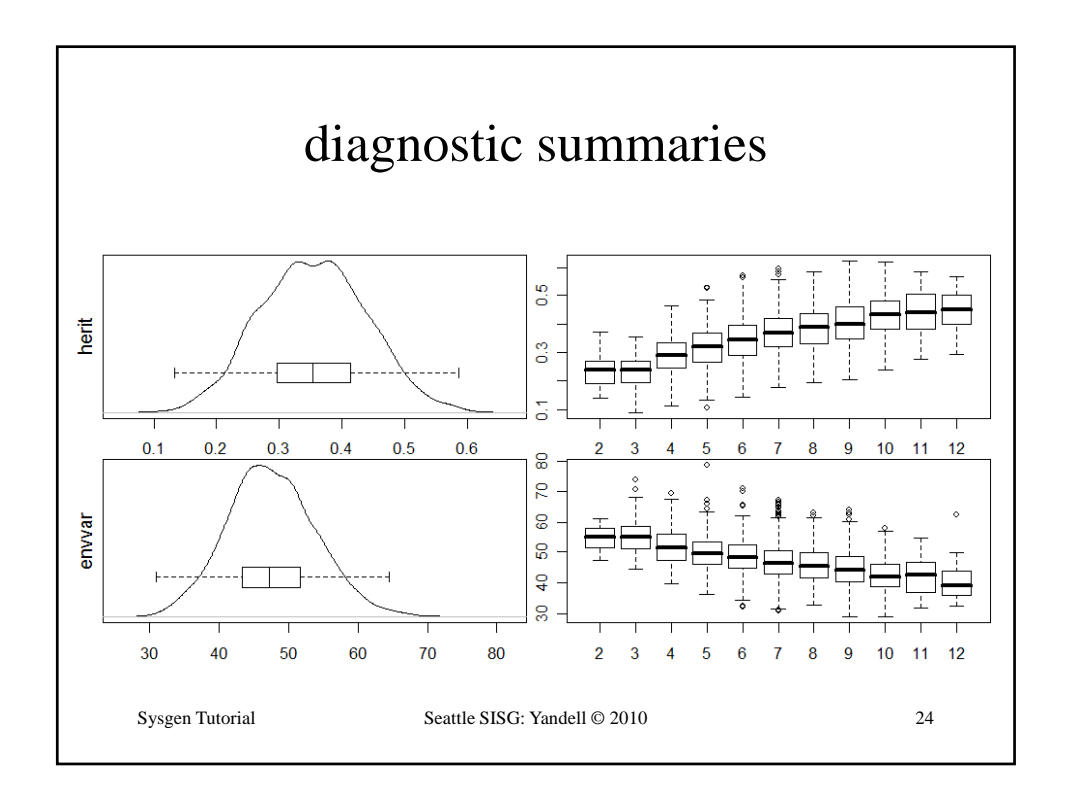

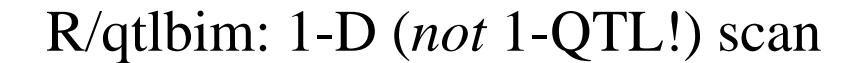

```
> one <- qb.scanone(qbHyper, chr = c(1,4,6,15), type = 
  "LPD")
> summary(one)
LPD of bp for main,epistasis,sum 
    n.qtl pos m.pos e.pos main epistasis sum
c1 1.331 64.5 64.5 67.8 6.10 0.442 6.27
c4 1.377 29.5 29.5 29.5 11.49 0.375 11.61
c6 0 838 59 0 59 0 59 0 3 99 6 265 9 60
Sysgen Tutorial Seattle SISG: Yandell © 2010 25
c6 0.838 59.0 59.0 59.0 3.99 6.265 9.60c15 0.961 17.5 17.5 17.5 1.30 6.325 7.28
> plot(one, scan = "main")
> plot(out.em, chr=c(1,4,6,15), add = TRUE, lty = 2)
> plot(one, scan = "epistasis")
```
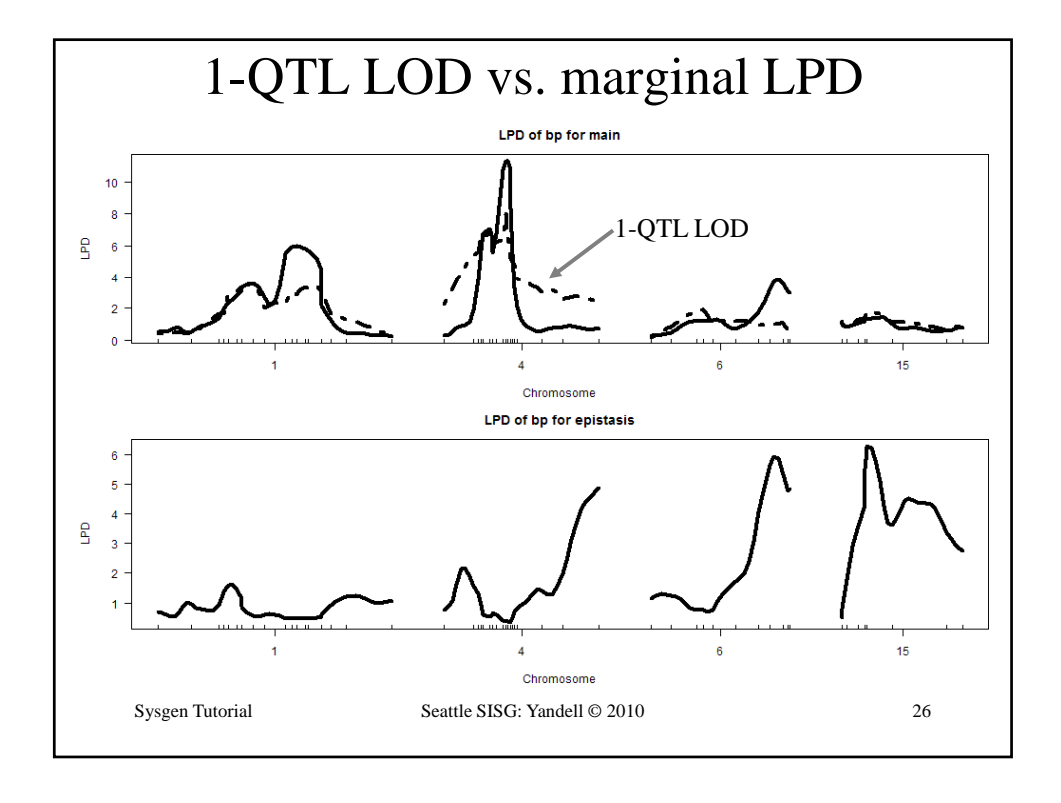

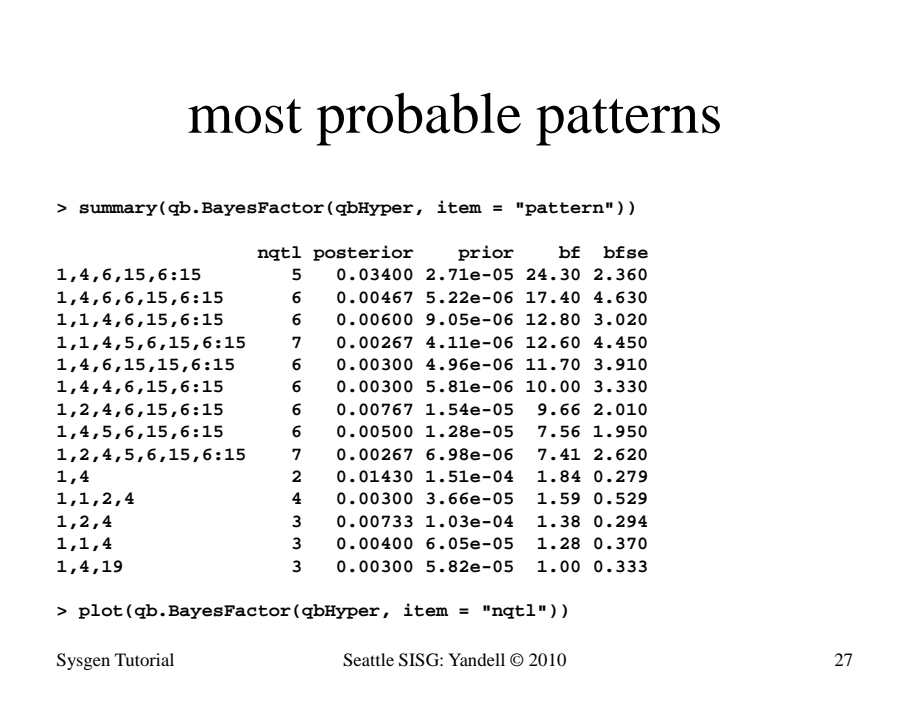

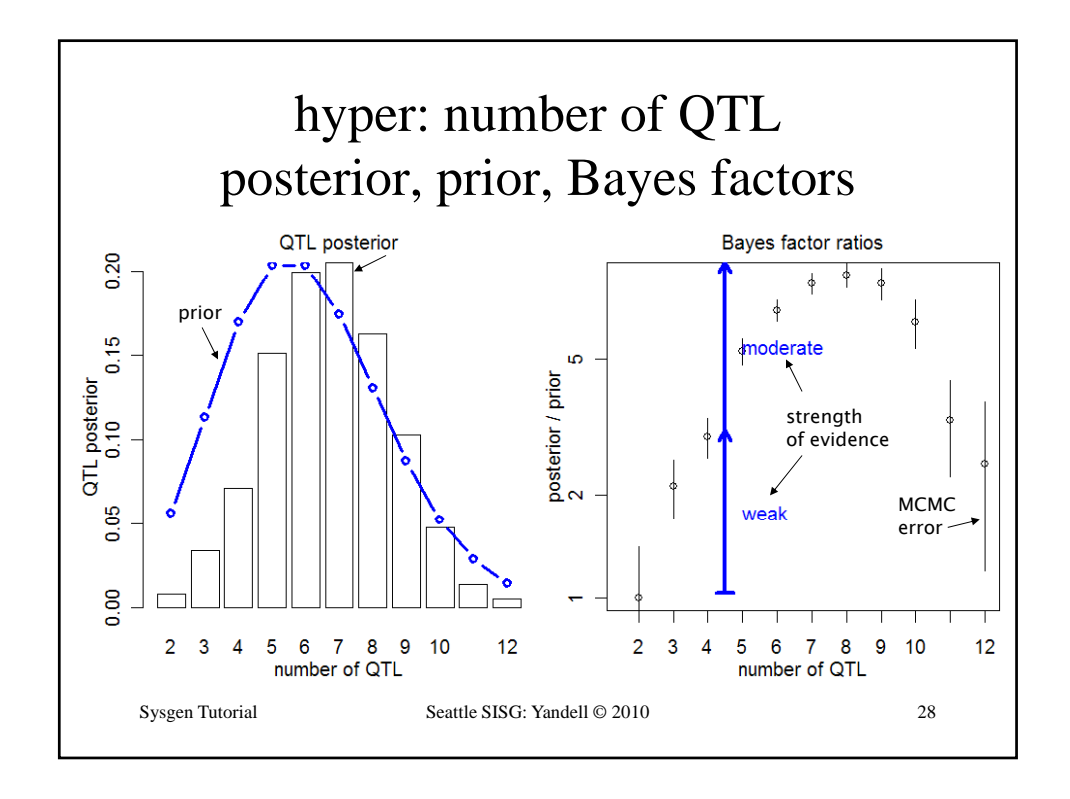

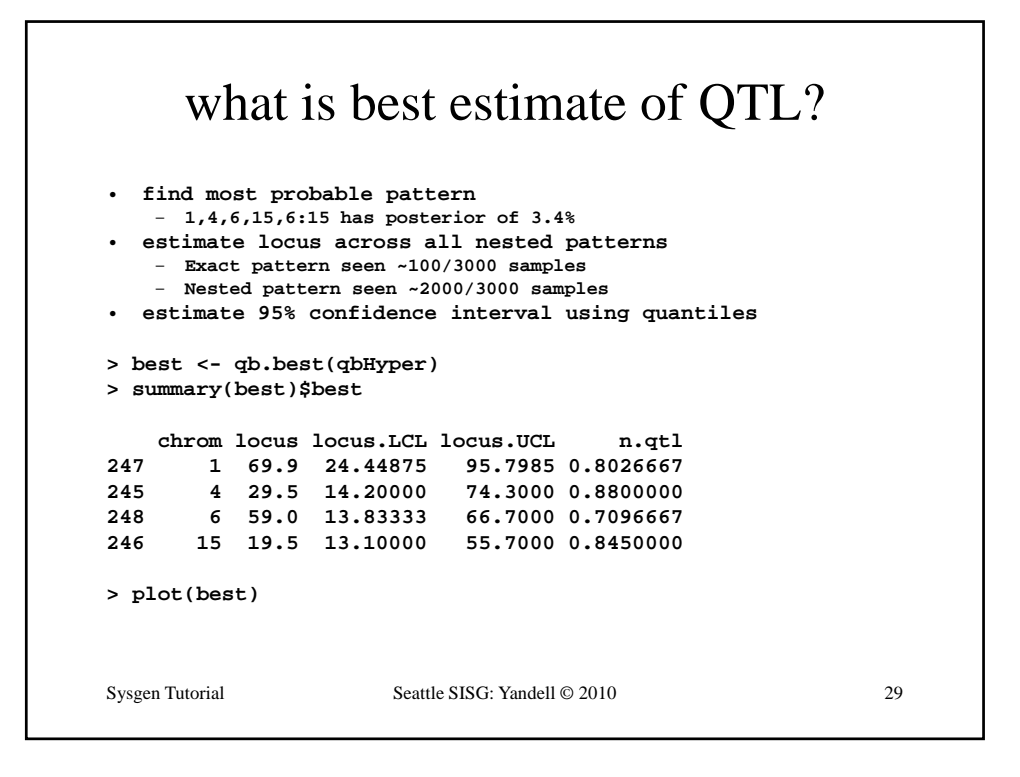

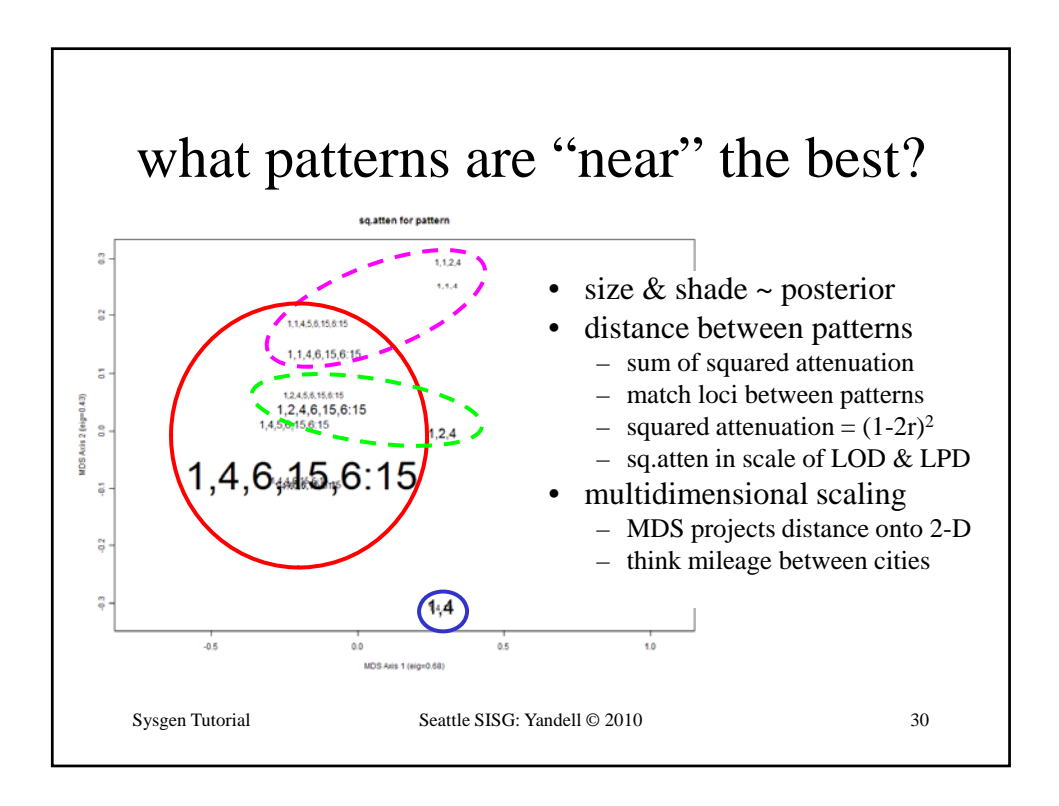

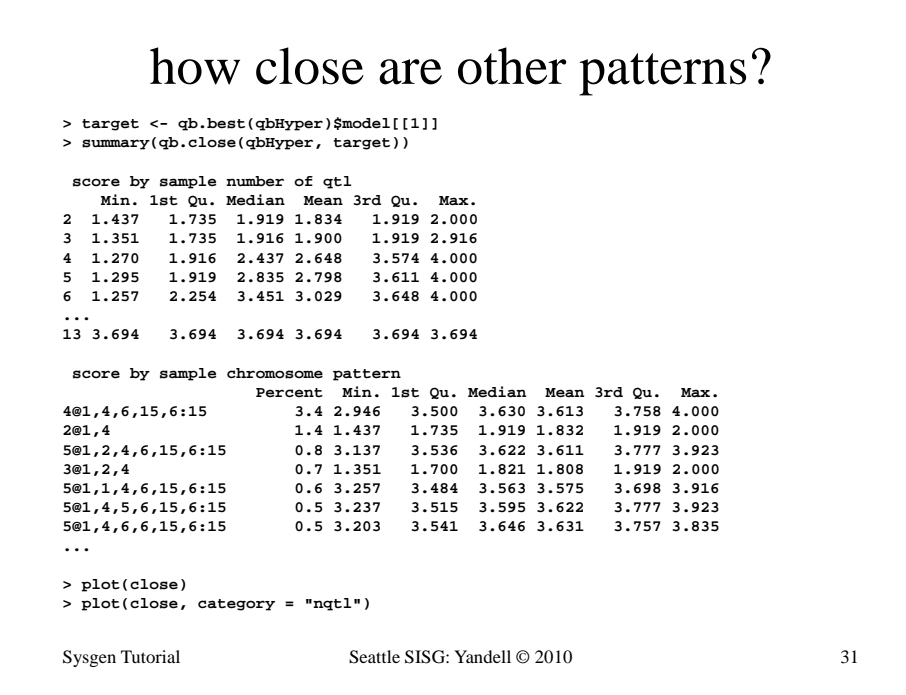

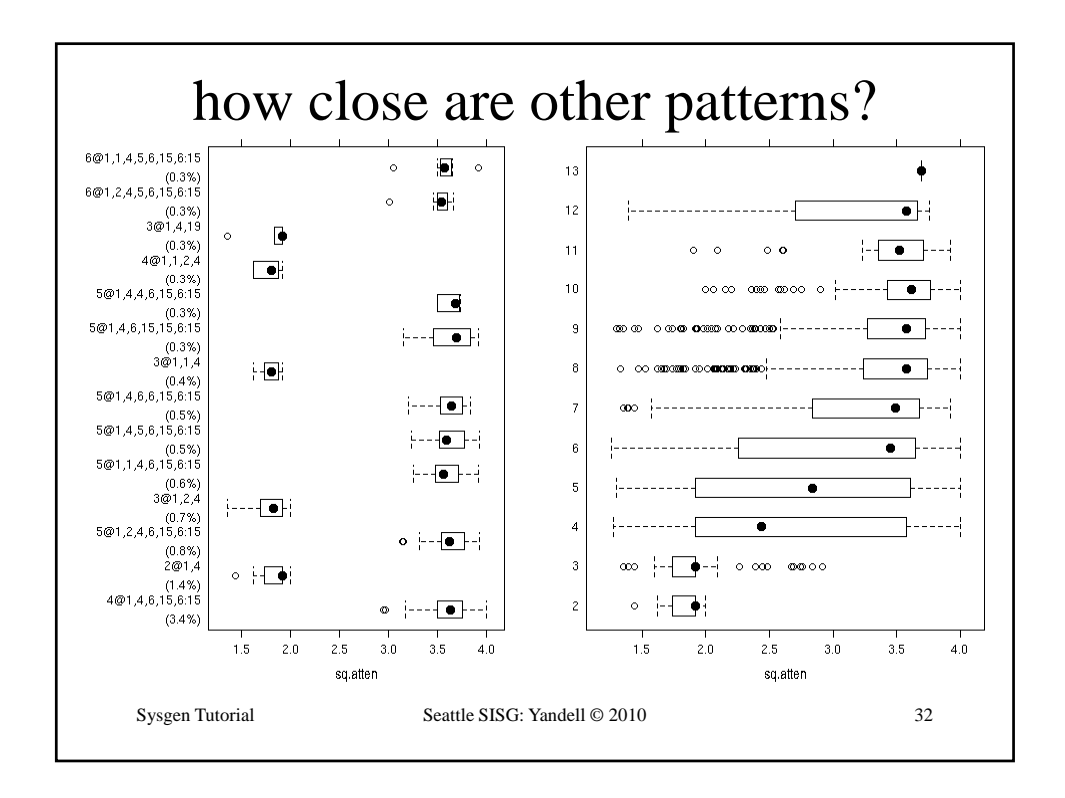

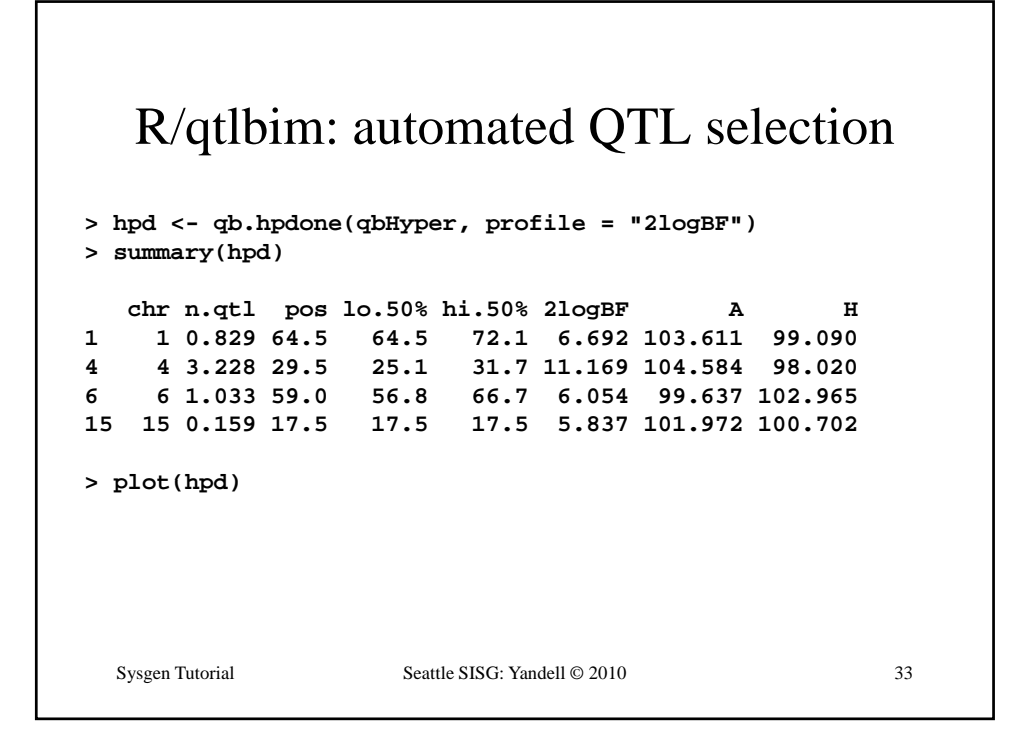

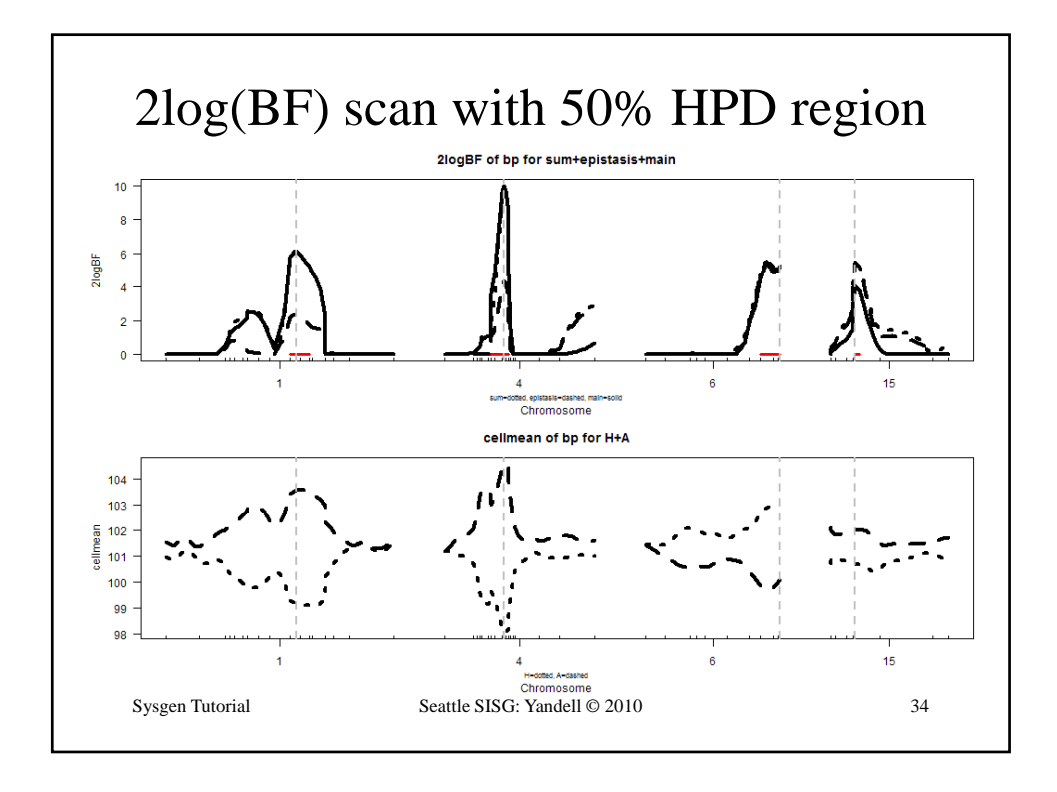

# R/qtlbim: 2-D (*not* 2-QTL) scans

```
> two <- qb.scantwo(qbHyper, chr = c(6,15),
  type = "2logBF")
> plot(two)
> plot(two, chr = 6, slice = 15)
> plot(two, chr = 15, slice = 6)
> two.lpd <- qb.scantwo(qbHyper, chr = c(6,15),
  type = "LPD")
Sysgen Tutorial Seattle SISG: Yandell © 2010 35
type LPD )> plot(two.lpd, chr = 6, slice = 15)
> plot(two.lpd, chr = 15, slice = 6)
```
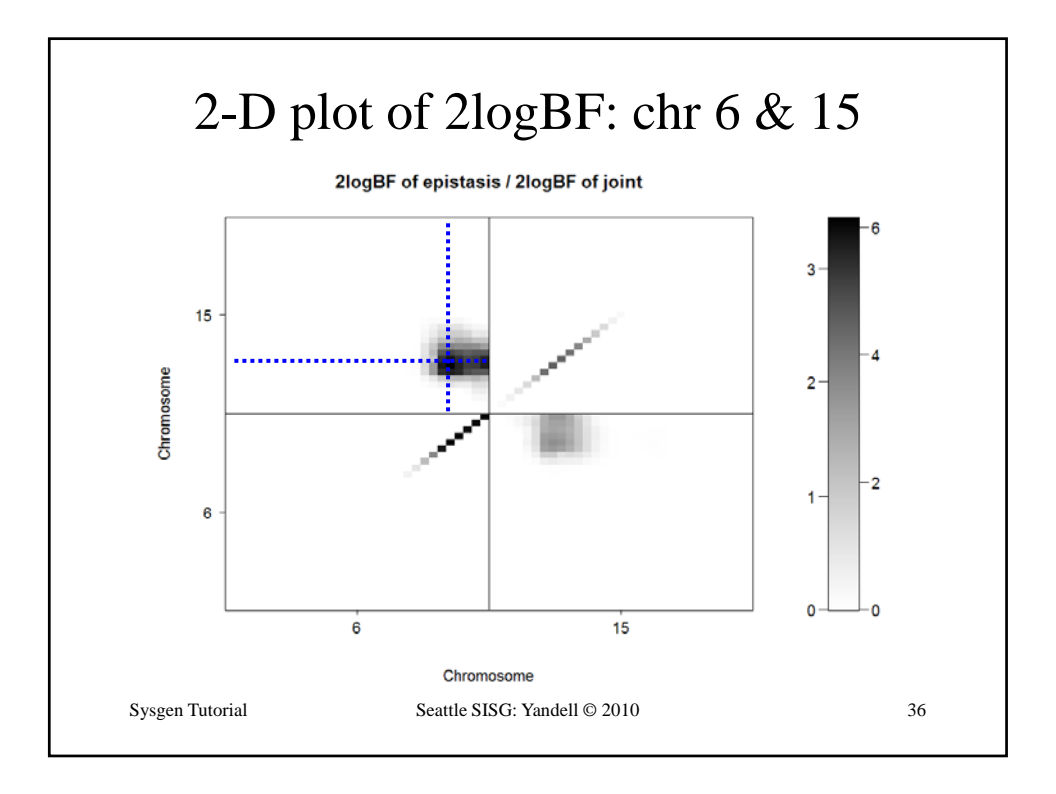

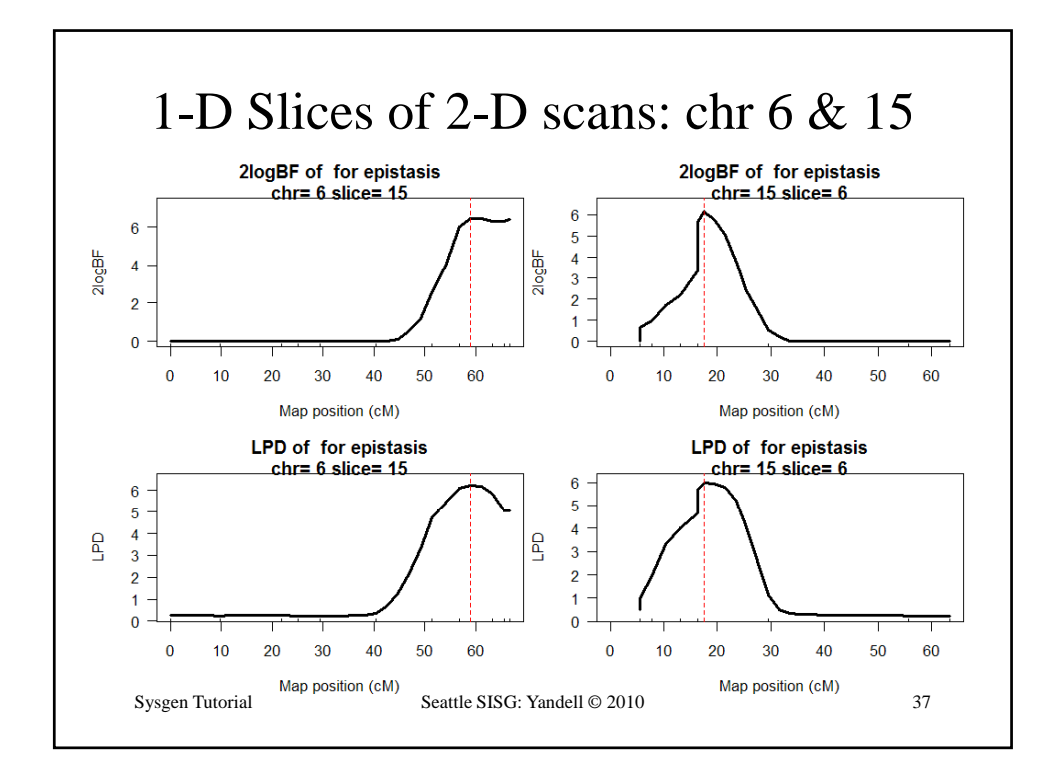

```
R/qtlbim: slice of epistasis
> slice <- qb.slicetwo(qbHyper, c(6,15), c(59,19.5))
> summary(slice)
2logBF of bp for epistasis 
   n.qtl pos m.pos e.pos epistasis slice
c6 0.838 59.0 59.0 66.7 15.8 18.1
c15 0.961 17.5 17.5 17.5 15.5 60.6
cellmean of bp for AA,HA,AH,HH 
   n.qtl pos m.pos AA HA AH HH slice
c6 0.838 59.0 59.0 97.4 105 102 100.8 18.1
c15 0.961 17.5 17.5 99.8 103 104 98.5 60.6
ti t f b f i t i
estimate of bp for epistasis 
Sysgen Tutorial Seattle SISG: Yandell © 2010 38
    n.qtl pos m.pos e.pos epistasis slice
c6 0.838 59.0 59.0 66.7 -7.86 18.1
c15 0.961 17.5 17.5 17.5 -8.72 60.6
> plot(slice, figs = c("effects", "cellmean", "effectplot"))
```
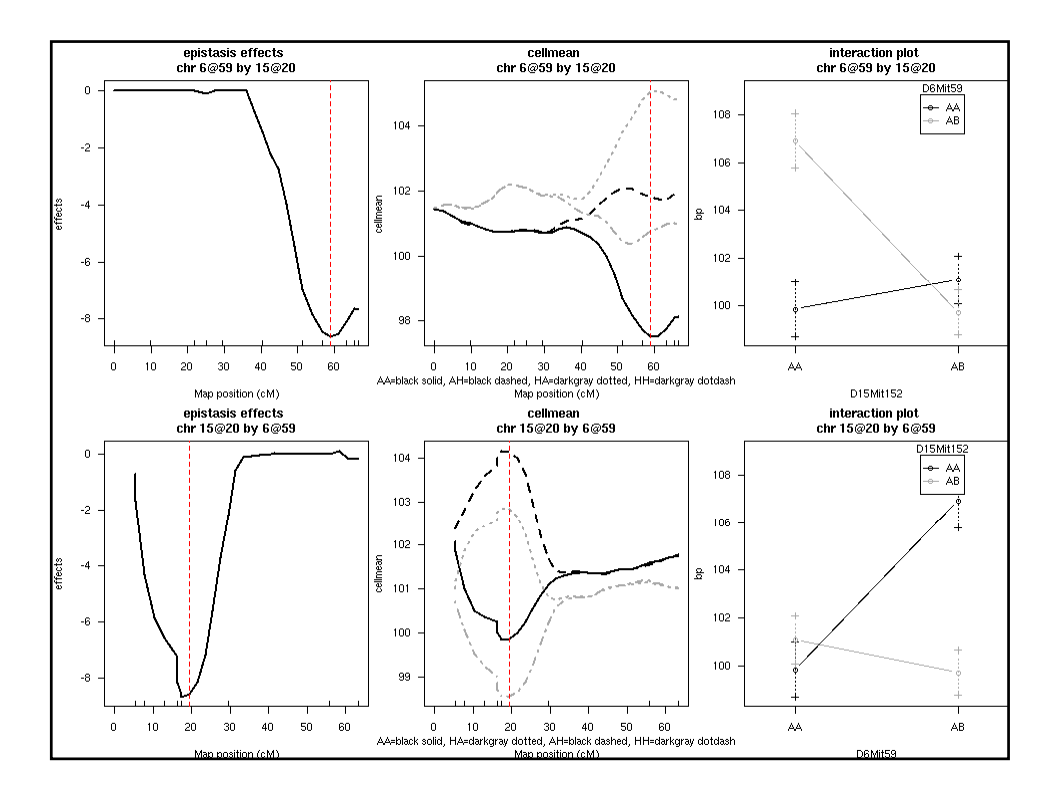

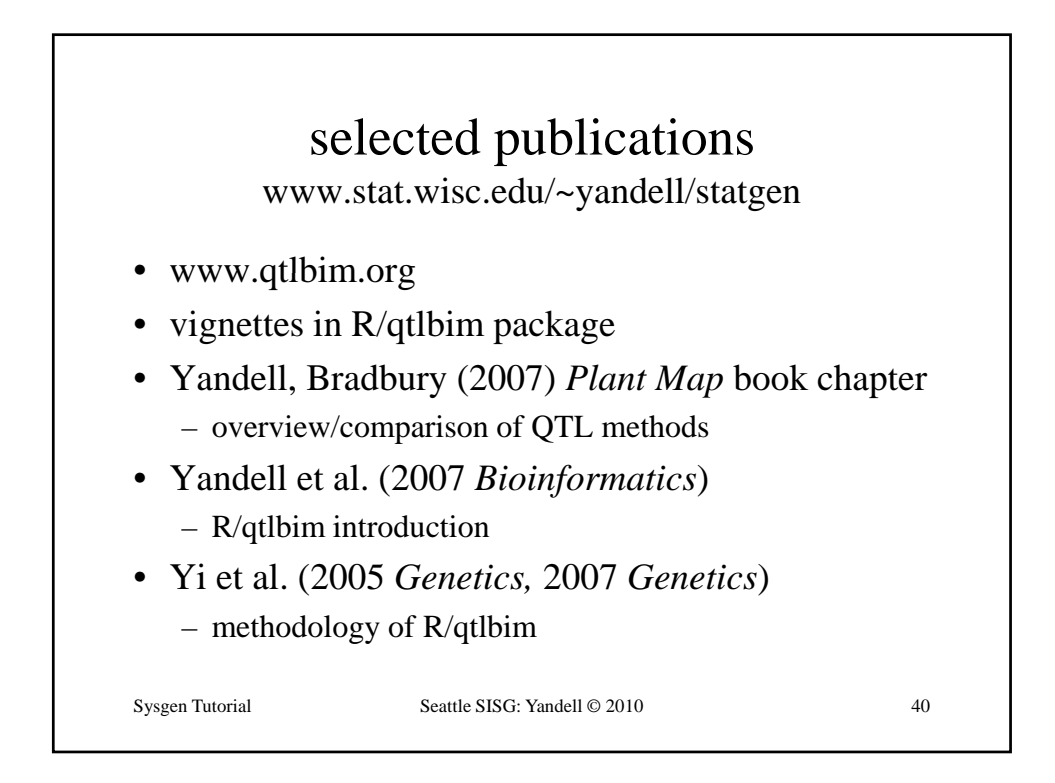

# The R/qtlhot package

Elias Chaibub Neto and Brian S Yandell

SISG 2012

July 9, 2012

# 1

# Simulate a "null" cross

Start by simulating a "null backcross" composed of 1,000 phenotypes, 204 genetic markers equally spaced across 4 chr, and 100 ind. The **latent.eff** parameter controls the amount of correlation among the phenotypes.

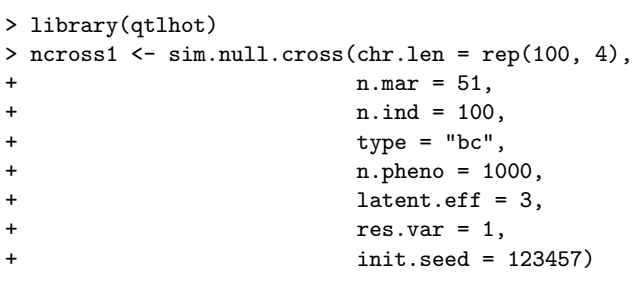

### Include hotspots into null cross

The function **include.hotspots** takes the "null cross" as an input and includes 3 hotspots of size **hsize** at position **hpos** of chromosome **hchr** into it.

> cross1 <- include.hotspots(cross = ncross1, +  $hchr = c(2, 3, 4),$ + hpos = c(25, 75, 50), + hsize = c(100, 50, 20),  $+$  Q.eff = 2, + latent.eff = 3,<br>+ lod.range.1 = c +  $\text{lod-range.1} = \text{c}(2.5, 2.5),$ <br>+  $\text{lod-range.2} = \text{c}(5, 8),$  $10d.random2 = c(5, 8)$ , + lod.range.3 = c(10, 15), +  $res-var = 1,$ <br>+  $nT = 1000,$ +  $nT = 1000$ ,<br>+ init.seed :  $init.\,seed = 12345)$ 

3

# Check correlation among phenotypes

By choosing **latent.eff** we generate highly correlated phenotype data.

```
> nphe1 <- as.matrix(cross1$pheno)
> ncor1 <- cor(nphe1)
> ncor1 <- ncor1[lower.tri(ncor1)]
> summary(ncor1)
 Min. 1st Qu. Median Mean 3rd Qu. Max.
0.4145 0.8517 0.8929 0.8649 0.9063 0.9691
```
## Single trait QTL mapping permutation threshold

Obtain permutation thresholds for the sequence **alphas** of GWER levels.

```
> set.seed(123)
> pt <- scanone(ncross1, method = "hk", n.perm = 1000)
> alphas <- seq(0.01, 0.10, by=0.01)
> spt <- summary(pt, alphas)
> spt
LOD thresholds (1000 permutations)
     lod
1% 3.11
2% 2.89
3% 2.68
4% 2.57
5% 2.44
6% 2.34
7% 2.26
8% 2.20
9% 2.15
10% 2.11
> lod.thrs <- as.vector(spt)
```
5

# QTL mapping and LOD profile processing

Perform QTL mapping analysis using H-K regression, and processing of the LOD profiles by setting to zero LOD values outside the 1.5 LOD support interval around the peak at each chromosome (as well as LOD values below the single trait mapping threshold, **thr**).

```
> scan1 <- scanone(cross1, pheno.col = 1:1000, method = "hk")
> scandrop1 <- set.to.zero.beyond.drop.int(chr = scan1[,1],
+ \qquad \qquad scanmat = as.matrix(scan1[,-c(1,2)]),
+ thr = min(lod.thrs),
+ drop = 1.5)
```
By setting to zero the LOD scores outside the LOD support interval we can considerably decrease the spread of the hotspot.

# Hotspot architecture at varying thresholds

For each genomic position, we count the number of traits with LOD <sup>≥</sup> **lod.thrs**.

The counts1 object is a matrix with 204 rows (genetic markers) and 10 columns (thresholds).

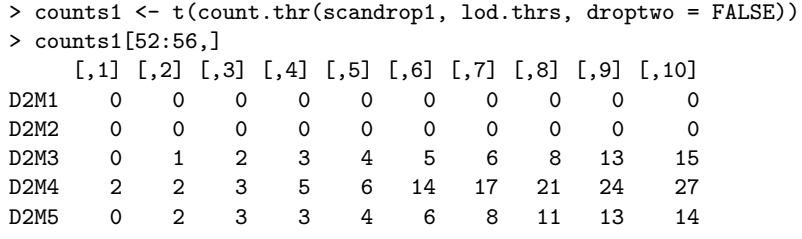

The first column gives the counts for threshold of 3.11. The last one shows the counts for threshold 2.11. Note how the counts increase as the QTL mapping thresholds decrease.

7

# Hotspot architecture for LOD thr 2.44 ( $\alpha = 0.05$ )

```
> out1 <- data.frame(scan1[, 1:2], counts1)
> class(out1) <- c("scanone", "data.frame")
> par(mar=c(4.1,4.1,0.1,0.1))
> plot(out1, lodcolumn = 5, ylab = "counts", cex.lab = 1.5,
       cex.axis = 1.5
```
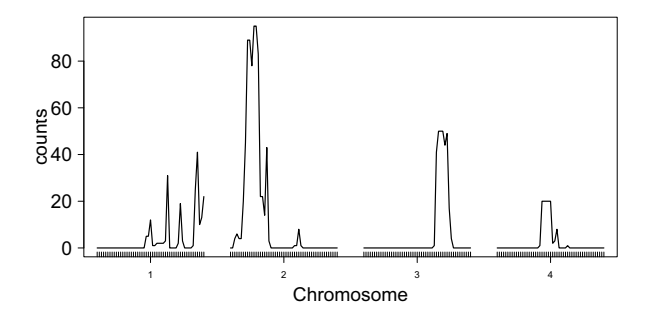

Note the spurious hotspots on chr 1.

# Q-method

The **WW.perm** function implements the Q-method's permutation scheme.

> set.seed(12345) > Q.1 <- WW.perm(scanmat = scandrop1, + lod.thrs = lod.thrs, + n.perm = 100, + verbose = FALSE)

The output is a matrix with 100 rows (permutations), and 10 columns (thresholds). Each entry  $i\hat{j}$ , represents the maximum number of significant linkages across the entire genome detected at permutation  $i$ , using the LOD threshold  $j$ .

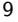

# Q-method

The **WW.summary** function computes the hotspot size permutation thresholds.

```
> Q.1.thr <- WW.summary(Q.1, alphas)
> Q.1.thr
                 0.01 0.02 0.03 0.04 0.05 0.06 0.07 0.08 0.09 0.1
3.10508056313925 11.00 10.02 10.00 10.00 10 10.00 10.00 10.00 10.00 10.0
2.89135162173146 12.00 12.00 11.03 11.00 11 11.00 11.00 11.00 11.00 11.0
2.67690269000741 14.01 13.02 13.00 13.00 13 13.00 13.00 13.00 13.00 13.0
2.5743266994317 16.01 16.00 16.00 15.04 15 14.06 14.00 14.00 14.00 14.0
2.43869721183317 18.00 18.00 17.03 17.00 17 17.00 17.00 17.00 17.00 16.1
2.335067939838 21.01 21.00 20.03 20.00 20 20.00 19.07 19.00 19.00 19.0
2.2577747088154 22.02 22.00 22.00 21.04 21 21.00 21.00 20.08 20.00 20.0
2.19884780562269 23.01 23.00 22.03 22.00 22 22.00 22.00 22.00 22.00 21.1
2.15023439516803 24.02 24.00 24.00 23.04 23 23.00 23.00 23.00 22.09 22.0
2.11039422475441 26.02 26.00 25.03 25.00 25 25.00 24.07 24.00 24.00 24.0
```
# Q-method

In general, we are interested in using the same error rates for the QTL mapping and hotspot analysis.

Therefore, we are usually more interested on the diagonal of **Q.1.thr**.

For the hotspots depicted in the previous figure, we adopted a GWER of 5%, and the corresponding Q-method's permutation threshold is 17.

According to this threshold, all hotspots are significant.

> diag(Q.1.thr) [1] 11.00 12.00 13.00 15.04 17.00 20.00 21.00 22.00 22.09 24.00

11

### N- and NL-methods

The **NL.N.perm** function implements the N- and NL-methods' permutation schemes.

The argument **Nmax** sets the maximum hotspot size to be analyzed by the NL-method.

The argument **drop** controls the magnitude of the LOD support interval computation during the LOD profile processing step.

```
> set.seed(12345)
> NL.N.1 <- NL.N.perm(cross = cross1,
+ Nmax = 300,
+ n.perm = 100,
+ lod.thrs = lod.thrs,
+ drop = 1.5,
+ verbose = TRUE)
> names(NL.N.1)
[1] "max.lod.quant" "max.N"
```
The function's output is a list with two elements: **max.lod.quant** and **max.N**.

# N- and NI-methods

**max.lod.quant** stores the output of the NL-method's perms. It is given by a matrix with 100 rows (permutations), and 300 columns (hotspot sizes analyzed).

Entry ij stores the maximum genome wide  $qLOD(n)$  computed at permutation i using threshold j, where  $qLOD(n)$  corresponds to the nth LOD score in a sample ordered from highest to lowest.

For instance, consider the first 3 lines and 6 columns of **max.lod.quant**. At the 3rd permutation, the maximum LOD score across the genome was 3.37, the second maximum across the genome was 3.36, and so on.

> NL.N.1[[1]][1:3, 1:6] 123456 [1,] 2.115918 1.903466 1.713409 1.649016 1.600378 1.594265 [2,] 2.464650 2.162832 1.932474 1.885934 1.878833 1.839507 [3,] 3.374947 3.358949 3.198482 3.195974 3.121577 3.105578

13

### N- and NL-methods

**max.N** stores the output of the N-method's perms. It is given by a matrix with 100 rows (permutations), and 10 columns (thresholds).

Entry  $ij$  stores the maximum genome wide hotspot size detected at permutation  $i$  when computed using threshold  $j$  (note the output is transposed).

#### > t(NL.N.1[[2]][1:6,])

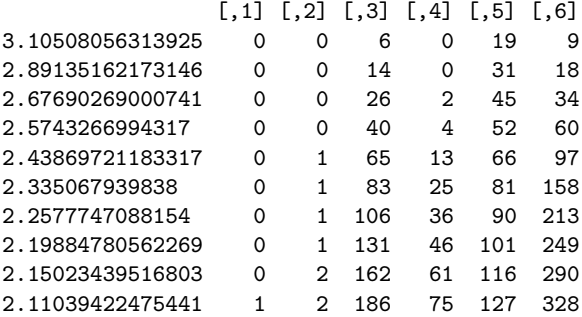

### N- and NI-methods

The **NL.N.summary** function computes the N- and NL-method's hotspot size permutation thresholds.

> NL.N.1.thrs <- NL.N.summary(NL.N.1[[1]], NL.N.1[[2]], alphas) > NL.1.thr <- NL.N.1.thrs[[1]] > N.1.thr <- NL.N.1.thrs[[2]]

15

### N- and NL-methods

**N.1.thr** is a 10 by 10 matrix with rows indexing the QTL mapping thr and columns indexing the target GWER.

Each entry  $ij$  shows the hotspot size above which a hotspot is considered significant at a GWER  $j$  using the QTL mapping threshold  $i$ .

The N-method's threshold that controls the hotspot GWER at a 5% level when the QTL mapping was controlled at a GWER of 5% is 195.75.

> N.1.thr[1:3, ] 0.01 0.02 0.03 0.04 0.05 0.06 0.07 0.08 0.09 3.10508056313925 52.23 46.08 35.33 32.12 25.35 25.00 20.35 19.08 18.09 2.89135162173146 95.06 86.12 83.09 53.24 39.65 39.00 31.56 30.08 29.09 2.67690269000741 191.59 180.16 157.69 103.24 86.75 65.32 59.35 51.64 46.45 > diag(N.1.thr) [1] 52.23 86.12 157.69 138.68 195.75 191.50 228.49 250.28 272.71 286.60

According to the N-method, none of the hotspots in the previous figure is significant.

# N- and NL-methods

The **NL.1.thr** object is a matrix with 300 rows (spurious hotspot sizes analyzed), and 10 columns (target GWER).

Each entry ij represents the LOD threshold at which a hotspot of size greater or equal than  $i$  is significant at a GWER less or equal to  $j$ .

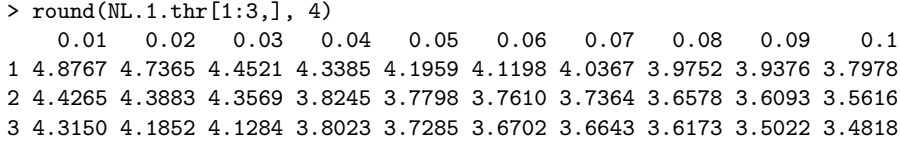

17

# N- and NL-methods

Hotspot significance profile.

```
> N.1 <- round(N.1.thr[5, 5])
> par(mar=c(4.1,4.1,0.1,4.1))
> sliding.bar.plot(scan = data.frame(scan1[, 1:2], scandrop1),
+ lod.thr = NL.1.thr[1:N.1, 5],<br>+ size.htm = 1:N.1,+ size.thr = 1:N.1,<br>+ gap = 50,
+ \begin{array}{ccc} 0, & \text{gap} & = & 50, \\ + & \text{y} \cdot \text{axes} & = \\ \end{array}y.axes = seq(1, N.1, by = 10)
```
# N- and NL-methods

For each genomic location this figure shows the hotspot sizes at which the hotspot was significant, that is, at which the hotspot locus had more traits than the hotspot size threshold on the left mapping to it with a LOD score higher than the threshold on the right than expected by chance.

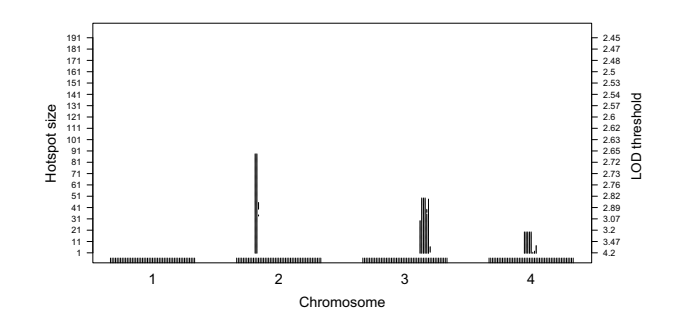

19

# The R/qtlcmst package

Elias Chaibub Neto and Brian S Yandell

SISG 2012

July 10, 2012

#### 1

# Simulate data

We first use the **SimCrossCausal** function to simulate a cross object with 3 phenotypes,  $y_1$ ,  $y_2$  and  $y_3$ , where  $y_1$  has a causal effect on both  $y_2$  and  $y_3$ .

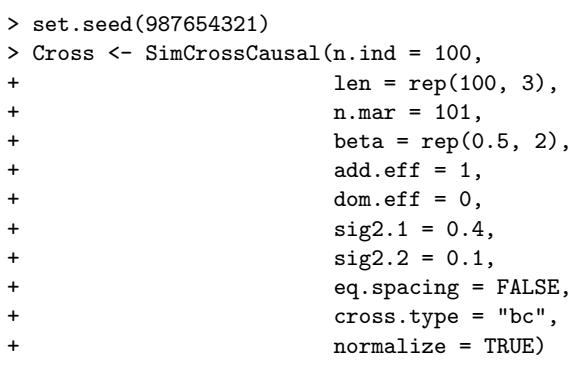

## QTL mapping

Compute the genotype conditional probabilities setting the maximum distance between positions at which genotype probabilities were calculated to 1cM.

> Cross <- calc.genoprob(Cross, step = 1)

Perform QTL mapping using Haley-Knott regression.

> Scan <- scanone(Cross, pheno.col = 1:3, method = "hk") > plot(Scan, lodcolumn = 1:3, ylab = "LOD")

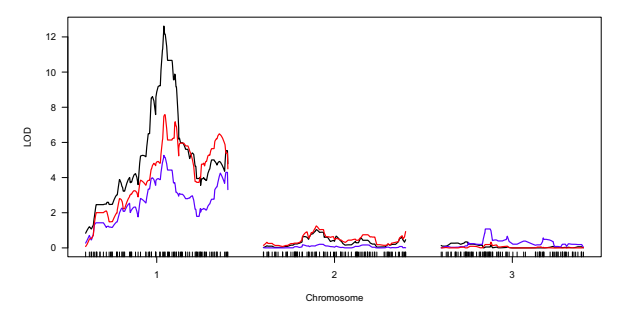

Black, blue and red curves represent phenos  $y_1$ ,  $y_2$  and  $y_3$ , respectively.

# QTL mapping

Summarize the results for the 3 phenotypes.

```
> summary(Scan[, c(1, 2, 3)], thr = 3)
        chr pos y1
c1.loc55 1 55 12.6
> summary(Scan[, c(1, 2, 4)], thr = 3)
        chr pos y2
c1.loc55 1 55 5.27
> summary(Scan[, c(1, 2, 5)], thr = 3)
     chr pos y3
D1M50 1 55.5 7.58
```
 $y_1$  and  $y_2$  map to the same QTL at position 55 cM on chr 1,  $y_3$  maps to a distinct position.

Which QTL should we use as causal anchor?

# QTL mapping

Our approach is to compute the joint LOD profile of both phenos and use the QTL detected by this joint approach as the causal anchor.

> commqtls <- GetCommonQtls(Cross,

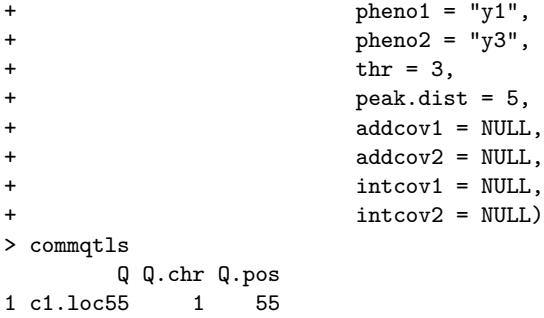

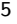

# CMST tests

Fit the CMST tests.

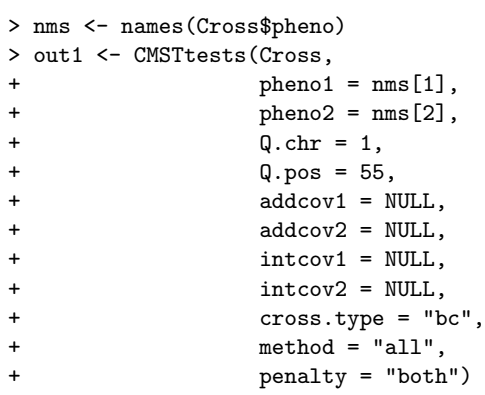

## CMST tests - output

> out1[1:6] \$pheno1 [1] "y1" \$pheno2 [1] "y2" \$n.ind [1] 100 \$loglik [1] -123.5318 -140.4604 -141.5803 -123.4834 \$model.dim [1] 6 6 6 7 \$R2 [1] 0.4407170 0.2153583

CMST tests - output

Covariance matrix of the log-likelihood scores.

```
> out1[7]
$S.hat
           [0,1] [0,2] [0,3] [0,4] [0,5][1,] 0.26221327 -0.01323094 0.010924311 -0.275444212 -0.251288963
[2,] -0.01323094 0.36275299 0.012080993 0.375983930 0.025311930
[3,] 0.01092431 0.01208099 0.001115354 0.001156681 -0.009808958
[4,] -0.27544421 0.37598393 0.001156681 0.651428142 0.276600893
[5,] -0.25128896 0.02531193 -0.009808958 0.276600893 0.241480006
[6,] 0.02415525 -0.35067200 -0.010965639 -0.374827248 -0.035120888
           [,6]
[1,] 0.02415525
[2,] -0.35067200
[3,] -0.01096564
[4,] -0.37482725
[5,] -0.03512089
[6,] 0.33970636
```
7

# CMST tests - output

> out1[8:12] \$BICs [1] 274.6946 308.5518 310.7917 279.2030 \$Z.bic  $[$ ,1]  $[$ ,2]  $[$ ,3]  $[$ ,4] [1,] NA 3.305926 2.9966507 6.749745 [2,] NA NA 0.1387598 -2.986200 [3,] NA NA NA -2.709873 [4,] NA NA NA NA \$pvals.p.BIC [1] 0.001364817 0.999526684 0.998635183 1.000000000 \$pvals.np.BIC [1] 6.289575e-06 9.999977e-01 9.999999e-01 1.000000e+00 \$pvals.j.BIC

[1] 0.003779558 0.999946885 0.999669186 1.000000000

9

# CMST tests - output

> out1[13:17] \$AICs [1] 259.0636 292.9208 295.1606 260.9668 \$Z.aic  $[0,1]$   $[0,2]$   $[0,3]$   $[0,4]$ [1,] NA 3.305926 2.9966507 2.849429 [2,] NA NA 0.1387598 -3.251273<br>[3,] NA NA NA -2.933361 [3,] NA NA NA -2.933361 [4,] NA NA NA NA \$pvals.p.AIC [1] 0.002189889 0.999526684 0.998635183 0.997810111 \$pvals.np.AIC [1] 6.289575e-06 9.999977e-01 1.000000e+00 9.999977e-01 \$pvals.j.AIC [1] 0.005993868 0.999946885 0.999669186 1.000000000

# CMST tests

Fit one phenotype against a list of phenotypes.

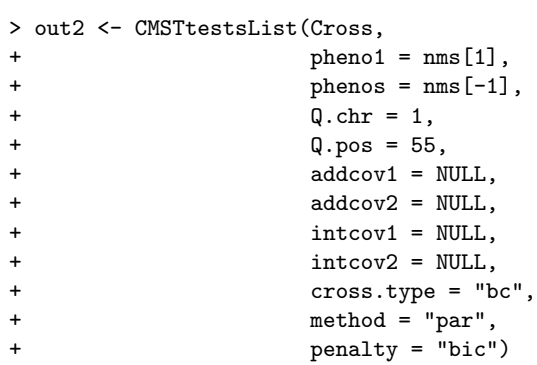

11

# CMST tests

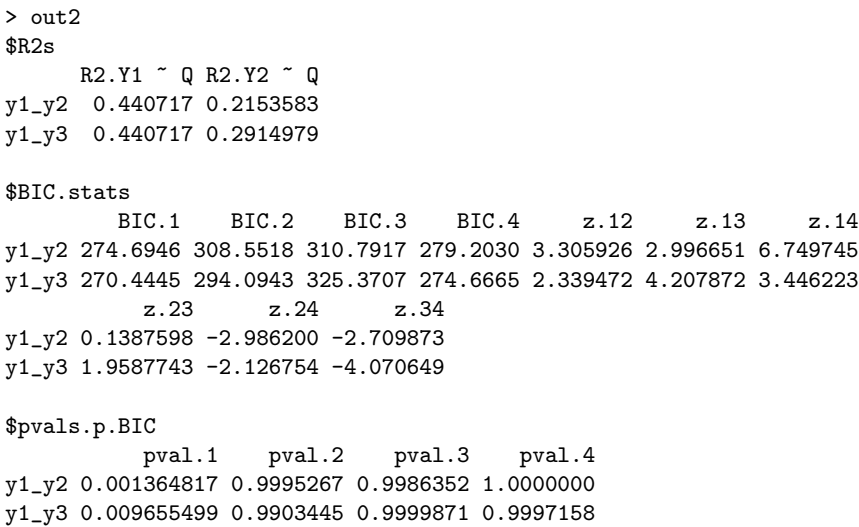

# The R/qtlnet package

Elias Chaibub Neto and Brian S Yandell

SISG 2012

July 8, 2012

1

### Simulate data

We simulate data from a  $F_2$  cross with 500 ind, and 5 chr of len 100 cM, containing 11 equally spaced markers per chr. We simulated one QTL per pheno. The QTLs,  $Q_t$ ,  $t = 1, 2, 3, 4, 5$ , were placed at the middle marker on chr t. We set additive and dominance QTL effects to 1 and 0, respectively.

```
> library(qtlnet)
> set.seed(12345)
> Map \le sim.map(len = rep(100, 5), n.mar = 11, eq.spacing = TRUE,
+ include.x = FALSE)
> Cross <- sim.cross(map = Map, n.ind = 500, type = "f2")
> crosses <- vector(mode = "list", length = 5)
> add.effects <- c(1, 1, 1, 1, 1)
> for (i in 1:5) {
    map \leftarrow \text{sim}.\text{map}(\text{len} = \text{rep}(\text{100}, \text{i}), \text{n}.\text{mar} = \text{11}, \text{eq}.\text{spacing} = \text{TRUE},+ include.x = FALSE)
+ crosses[[i]] <- sim.cross(map = map, n.ind = 500, type = "f2",
+ model = c(i, 50, add.effects[i], 0))
    Cross$geno[[i]] <- crosses[[i]]$geno[[i]]
+ }
```
### Simulate data

The pheno data was simulated according to the network below, using regr equations with regr coeffs set to 1.

```
> beta <-1> Cross$pheno[, 1] <- crosses[[1]]$pheno
> Cross$pheno[, 2] <- crosses[[2]]$pheno + beta * Cross$pheno[, 1]
> Cross$pheno[, 3] <- crosses[[3]]$pheno + beta * Cross$pheno[, 2]
> Cross$pheno[, 4] <- crosses[[4]]$pheno + beta * Cross$pheno[, 2]
> Cross$pheno[, 5] <- crosses[[5]]$pheno + beta * Cross$pheno[, 3] +
                     beta * Cross$pheno[,4]
> names(Cross$pheno) <- paste("y", 1:5, sep = "")
```
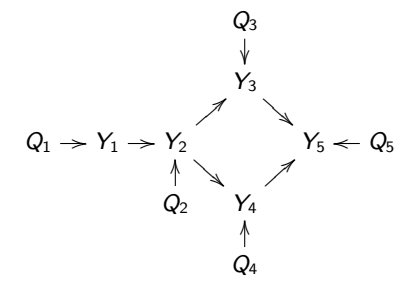

3

### Permutation test threshold

We determine the QTL mapping LOD threshold via permutation test.

```
> Cross <- calc.genoprob(Cross, step = 1)
> set.seed(12345)
> perm.test <- scanone(Cross, n.perm = 1000, method = "hk")
Doing permutation in batch mode ...
> summary(perm.test)
LOD thresholds (1000 permutations)
     lod
5% 3.04
10% 2.70
```
We adopt a LOD threshold of 3.04, that aims to control GWER  $<$  5%.

# QDG routines

We perform QTL mapping with Haley-Knott regression for all 5 phenotypes.

```
> Scan <- scanone(Cross, pheno.col = 1:5, method = "hk")
```
Next we determine the QTLs for each phenotype, and create a list with objects of class **qtl** that is needed as impute for the **qdg** function.

```
> Cross <- sim.geno(Cross, n.draws = 1)
> marker.nms <- allqtls <- vector(mode = "list", length = 5)
> names(marker.nms) <- names(allqtls) <- paste("y", 1:5, sep = "")
> for (i in 1:5) {
+ aux <- summary(Scan[, c(1, 2, i + 2)], thr = 3.04)
+ marker.nms[[i]] <- find.marker(Cross, chr = aux[, 1], pos = aux[, 2])
+ allqtls[[i]] <- makeqtl(Cross, chr = aux[, 1], pos = aux[, 2])
+ }
```
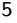

# QDG routines

Fit the QDG algorithm.

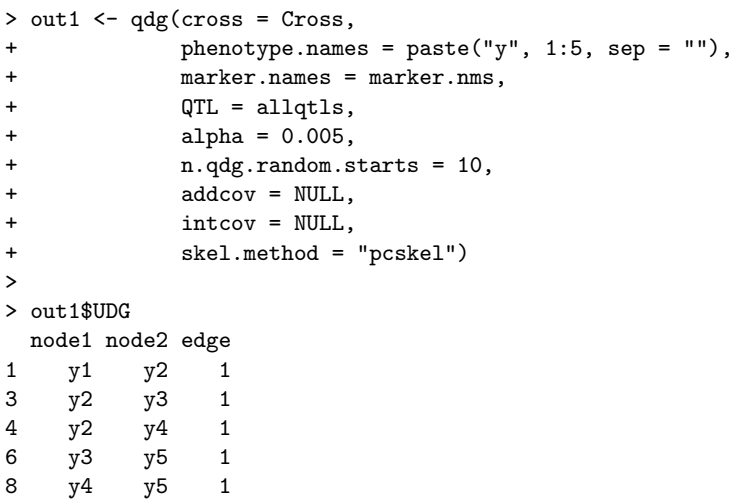

# QDG routines

#### > out1\$DG

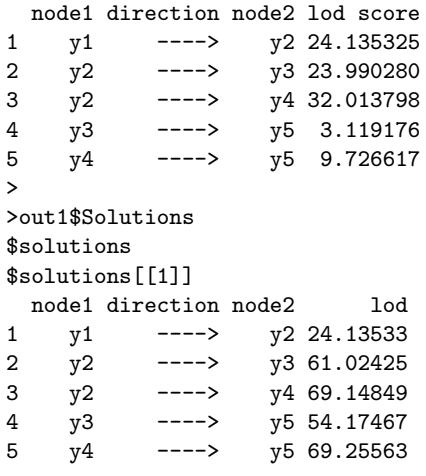

#### \$loglikelihood

 $[1] -3595.164$ 

#### 7

# QDG routines

Plot the QDGs

```
> gr1 <- graph.qdg(out1, include.qtl = FALSE)
> plot(gr1)
> gr2 <- graph.qdg(out1, include.qtl = TRUE)
> plot(gr2)
```
#### **(cannot export eps from R. pdf has no margins)**

Although the structure of the phenotype network is correct, the genetic architecture is not.

# Unconditional versus conditional QTL mapping

Here we plot the LOD profiles for all phenotypes using both unconditional mapping analysis, and conditional mapping (where the parents of each phenotype are used as additive covariates in the QTL mapping).

```
> par(mfrow = c(2, 5), cex.lab = 1.5, cex.axis = 1.5, cex.main = 2)
> uncond.nms <- paste("Y", 1:5, sep = "")
> for (i in 1:5) {
   + plot(Scan, lodcolumn = i, main = uncond.nms[i], ylab = "lod")
+ }
> plot(Scan, lodcolumn = 1, main = uncond.nms[1], ylab = "lod")
> cond.nms <- c("Y1", "Y2 | Y1", "Y3 | Y2", "Y4 | Y2", "Y5 | Y3, Y4")
> pheno.parents <- list(NULL, 1, 2, 2, c(3, 4))
> for (i in 2:5) {
+ CondScan <- scanone(Cross, pheno.col = i, method = "hk",
+ addcov = Cross$pheno[, pheno.parents[[i]]])
+ plot(CondScan, main = cond.nms[i], ylab = "lod")
+ }
```
9

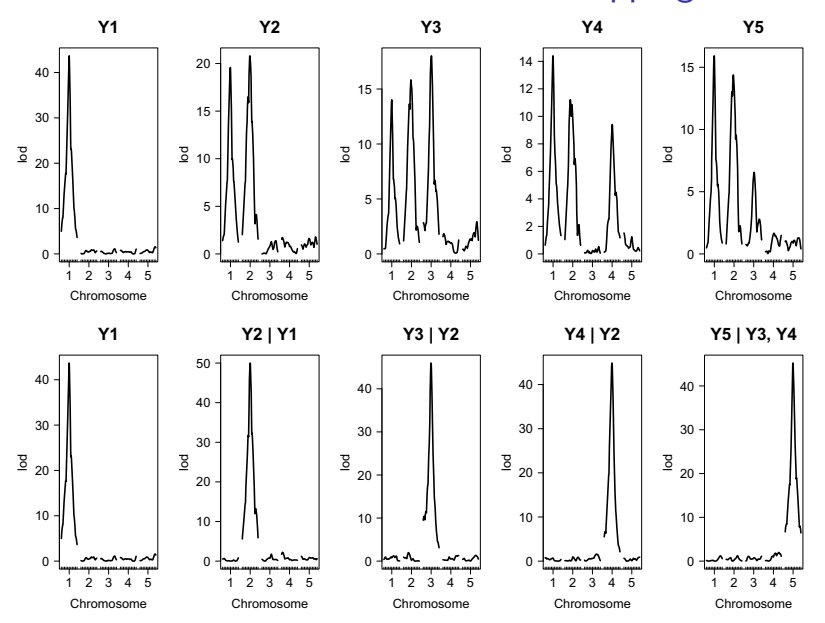

### Unconditional versus conditional QTL mapping

# QTLnet routines - basic functionality

Fit the QTLnet algorithm.

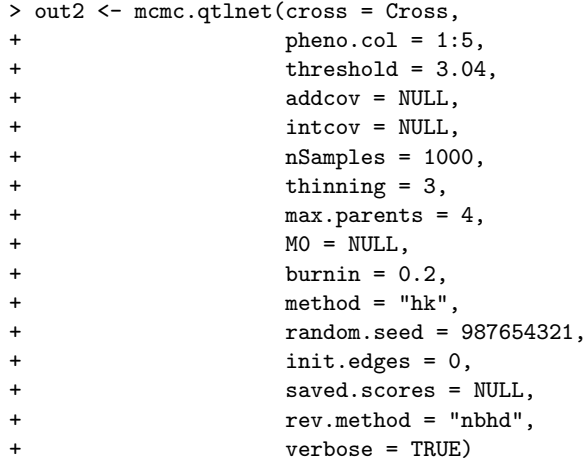

11

# QTLnet routines - basic functionality

> summary(out2)

Model-averaged network: (min.prob = 0.5) cause effect prob 1 y1 y2 1  $\begin{array}{ccc} 2 & y2 & y3 & 1 \\ 3 & y2 & y4 & 1 \end{array}$ 3 y2 y4 1 4 y3 y5 1 5 y4 y5 1 Posterior probabilities by direction: node1 node2 --> <-- no 1 y1 y2 1.000 0.000 0.000 2 y1 y3 0.019 0.000 0.981 3 y1 y4 0.073 0.000 0.927<br>4 y1 y5 0.080 0.000 0.920 y1 y5 0.080 0.000 0.920 5 y2 y3 1.000 0.000 0.000 ...

Acceptance frequency for MCMC: 0.9996667

# QTLnet routines - basic functionality

> print(out2)

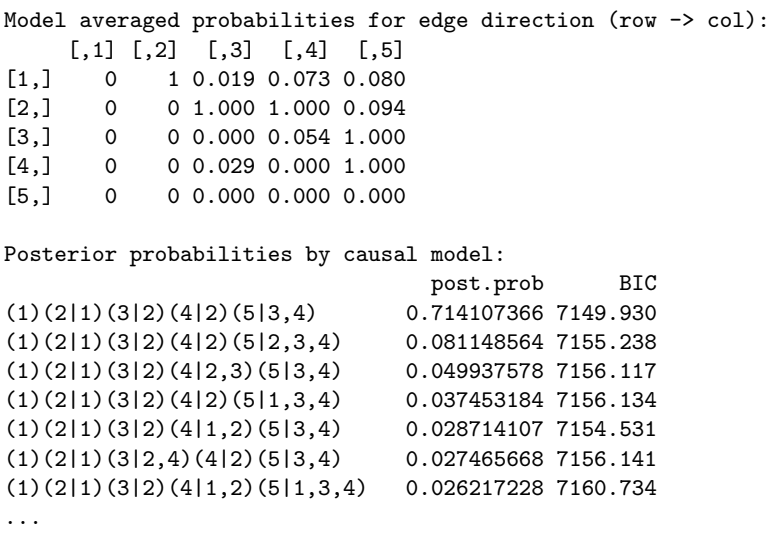

13

# QTLnet routines - basic functionality

> loci.qtlnet(out2)  $$y1$ [1] "chr1@50"  $$y2$ [1] "chr2@50"  $$y3$  $[1]$  "chr3049"  $$y4$ [1] "chr4049"  $$y5$ [1] "chr5049"

# QTLnet routines - basic functionality

> plot(out2)

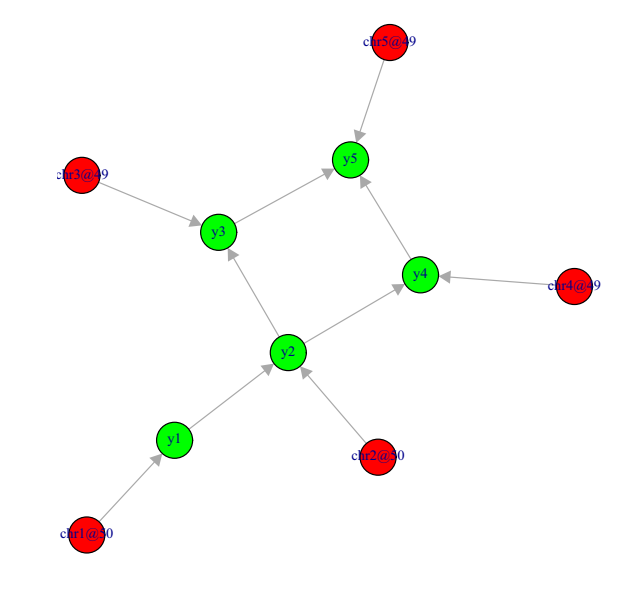

15

# QTLnet routines - basic functionality

```
> par(mfrow = c(1, 1))
```
> plotbic.qtlnet(out2, smooth = FALSE)

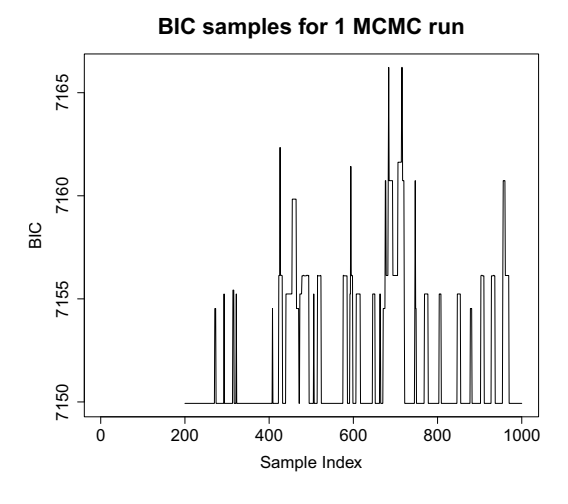

The most expensive part of calculations is running **scanone** on each phenotype with parent phenotypes as covariates. Our strategy is to pre-compute the BIC contributions using a cluster and save them for later use.

We divide the job into four steps:

- 1. Determine parents and divide into reasonable sized groups.
- 2. Compute BIC scores using scanone on a grid of computers.
- 3. Compute multiple MCMC runs on a grid of computers.
- 4. Catenate the outputs of the multiple MCMC runs into a single output object.

We illustrate this approach with a simple example of "parallel" analysis.

17

# QTLnet routines - parallel implementation - step 1

**STEP 1**: defines how the computations are going to break up (that are carried out on steps 2 and 3).

```
> pheno.col <- 1:5
> max.parents <- 4
> size.qtlnet(pheno.col, max.parents)
[1] 80
> parents <- parents.qtlnet(pheno.col, max.parents)
> groups <- group.qtlnet(parents = parents, group.size = 10)
>
> save(Cross, pheno.col, max.parents, parents, groups,
+ file = "Step1.RData", compress = TRUE)
```
The function **size.qtlnet** determines the number of **scanone** calculations possible for a network with nodes **pheno.col** and maximum parent size **max.parents**.

> size.qtlnet(pheno.col, max.parents) [1] 80

The **parents.qtlnet** function creates a list of all possible parent sets (up to **max.parents** in size) to be used as covariates of the child phenotypes in the **scanone** computations.

The parents column shows the possible parent sets. The n.child column represents the number of possible child nodes to the parent set.

```
> parents <- parents.qtlnet(pheno.col, max.parents)
> parents
     parents n.child
               5
1 1 4
2 4
...
1,2 1,2 3
...
```
No parents (5 scanones):  $y_1 \sim 1$ ,  $y_2 \sim 1$ ,  $y_3 \sim 1$ ,  $y_4 \sim 1$ , and  $y_5 \sim 1$ . With  $y_1$  as a parent (4 scanones):  $y_2 \sim y_1$ ,  $y_3 \sim y_1$ ,  $y_3 \sim y_1$ , and  $y_4 \sim y_1$ . With  $y_1$  and  $y_2$  as parents (3 scanones):  $y_3 \sim y_1 + y_2$ ,  $y_4 \sim y_1 + y_2$ , and  $y_4 \sim y_1 + y_2$ .

19

# QTLnet routines - parallel implementation - step 1

The function **group.qtlnet** groups the parent sets into roughly equal size groups for parallel computations.

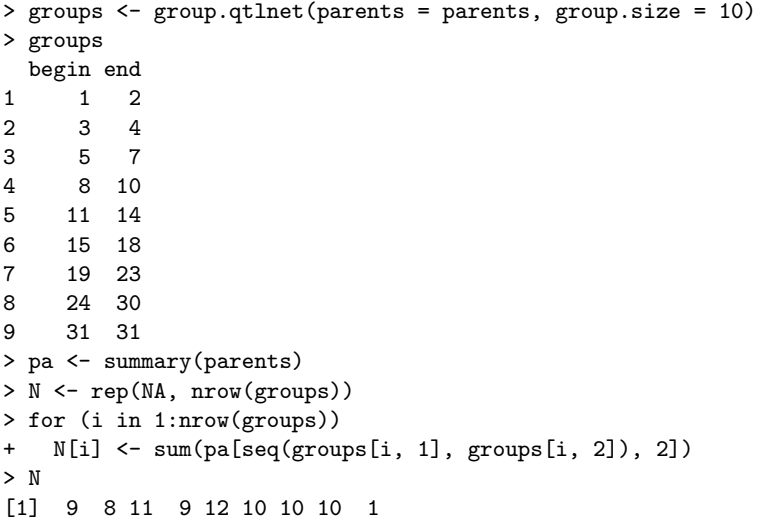

**STEP 2:** Pre-compute BIC scores for selected parents.

```
> load("Step1.RData")
> for (i in seq(nrow(groups))) {
+ bic <- bic.qtlnet(Cross,
+ pheno.col,
+ threshold = 3.04,<br>+ max.parents = max
+ max.parents = max.parents,
                   parents = parents[seq(groups[i,1], grows[i,2]))+
+ save(bic, file = paste("bic", i, ".RData", sep = ""), compress = TRUE)
+ }
```
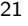

# QTLnet routines - parallel implementation - step 2

Read in saved BIC scores and combine into one object.

```
> load("Step1.RData")
> bic.group <- list()
> for (i in seq(nrow(groups))) {
+ load(paste("bic", i, ".RData", sep = ""))
+ bic.group[[i]] <- bic
+ cat("group =", i, "\n")
+ }
> saved.scores <- bic.join(Cross, pheno.col, bic.group, max.parents = 4)
```
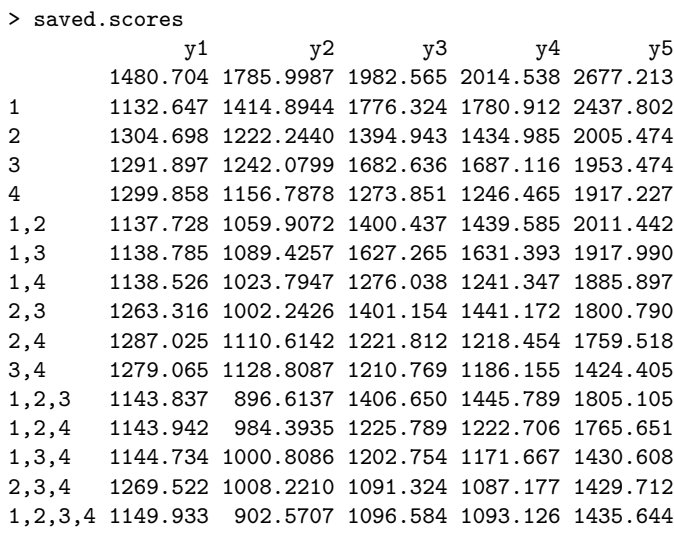

23

# QTLnet routines - parallel implementation - step 3

**STEP 3**: Sample Markov chain (MCMC).

```
> set.seed(54321)
> n.runs <- 3
> for (i in seq(n.runs)) {
+ cat("run =", i, "\\n")+ ## Run MCMC with randomized initial network.
+ mcmc <- mcmc.qtlnet(Cross,
+ pheno.col,<br>+ threshold =
+ threshold = 3.04,<br>+ thinning = 1,
+ thinning = 1,
+ max.parents = max.parents,
+ saved.scores = saved.scores,
                     init.edges = NULL)
+
+ save(mcmc, file = paste("mcmc", i, ".RData", sep = ""),<br>+ compress = TRUE)
       compress = TRUE)
+ }
```
**STEP 4:** Combine results for post-processing.

```
> n.runs <- 3
> outs.qtlnet <- list()
> for (i in seq(n.runs)) {
+ load(paste("mcmc", i, ".RData", sep = ""))
+ outs.qtlnet[[i]] <- mcmc
+ }
> out3 <- c.qtlnet(outs.qtlnet)
```
The function **c.qtlnet** catenates the outputs of the 3 separate runs together.

25

# QTLnet routines - parallel implementation - outputs

```
> summary(out3)
```
Model-averaged network: (min.prob = 0.5) cause effect prob 1 y1 y2 0.9155556 2 y2 y3 0.9255556 3 y2 y4 0.9129630 4 y3 y5 0.9085185 5 y4 y5 0.9103704 Posterior probabilities by direction: node1 node2 --> <-- no 1 y1 y2 0.916 0.084 0.000 2 y1 y3 0.019 0.015 0.966 3 y1 y4 0.033 0.020 0.947 4 y1 y5 0.028 0.006 0.966 5 y2 y3 0.926 0.074 0.000 ...

Acceptance frequency for MCMC: 0.999

> plot(out3)

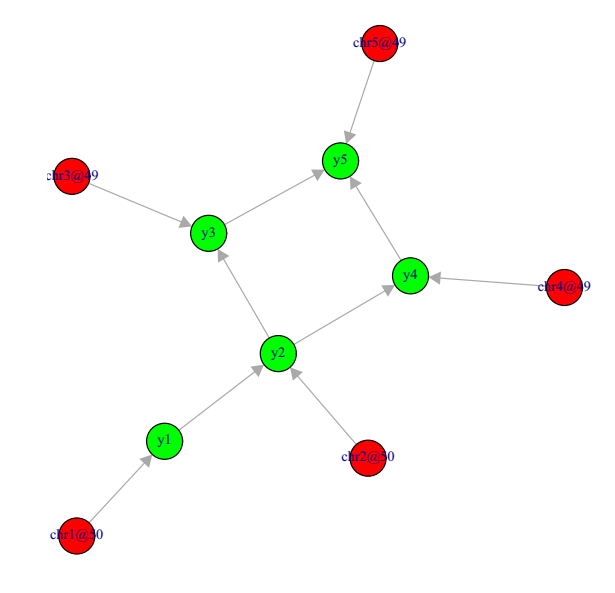

27

# QTLnet routines - parallel implementation - outputs

> plotbic.qtlnet(out3, smooth = FALSE)

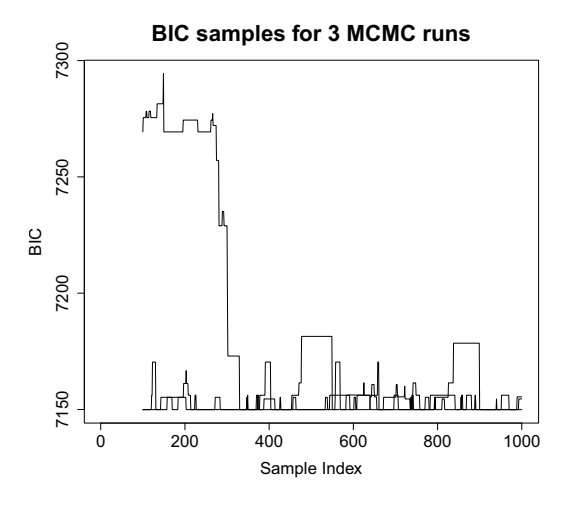

28